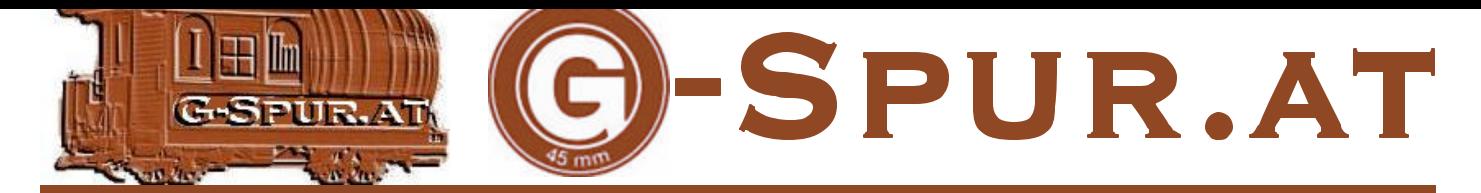

Seit der letzten Ausgabe ist doch einige Zeit verstrichen. Einfach, weil saisonbedingt die G-Spur-Redaktion auch noch andere Prioritäten als das Erstellen einer Zeitschrift hat … Ja, wir nennen auch eine Gartenbahn, die natürlich betreut werden will, unser Eigen. Na ja, der eine oder andere Fahrtag war selbstverständlich auch dabei - so das

Wetter dies zuließ.

### **Das österreichische Onlinemagazin für die 45 mm Spur**

**Ausgabe 3 / 2005**

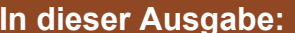

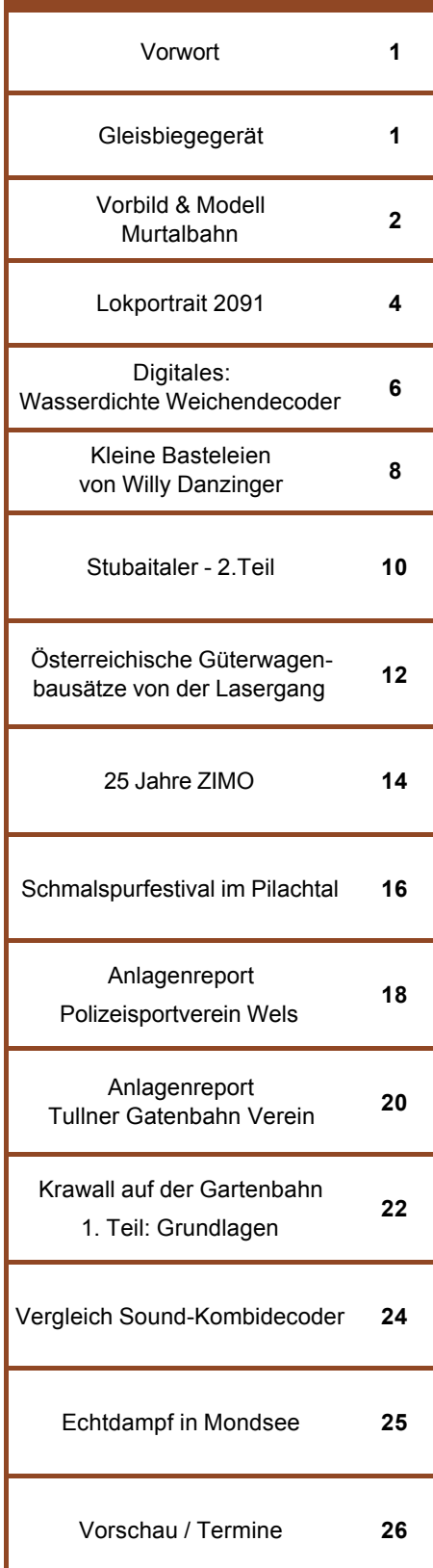

### **Vorwort**

oder andere Anlage besichtigen und stellen diese hier natürlich vor.

Ebenso diverse Events, wie z.B. "25 Jahre ZIMO" und das Schmalspurfestival "mussten" wir selbstverständlich auch besuchen.

Die Regentage wurden für Um- und Selbstbauten, wie Wagonbausätze der Lasergang, genutzt.

Wir hoffen mit dieser Ausgabe wieder auf reges Interesse und freuen und bedanken uns für Ihr Feedback!

## **Gleisbiegegerät**

Klaus Zöttl baute sich ein Gleisbiegegerät selbst, da Ihm die fertigen Produkte überteuert erschienen.

Der "Sommer" ist vorbei und zwischen den Regengüssen war es sogar schön und warm. Wir konnten auch die eine

Der benötigte Maschinenpark will sich jedoch sehen lassen:

Drehbank, Fräse und Inbus -Lochpresse.

Für einen ambitionierten Bastler sicher kein Problem.

Wer nicht über einen derartigen Maschinenpark verfügt, wird vermutlich doch ein Fertiggerät kaufen - so er nicht die "Bauchbiegemethode" anwenden will.

Basis ist eine Aluplatte mit den Maßen 150x100x10 mm.

Die 4 6 mm hohen sichtbaren Plastikstreifen sind aus Hartplastik und Distanzhalter .

Mit der Fräse wurden die Nut und der Schlitten hergestellt, wichtig ist, dass der Schlitten jeweils einige Zehntel kleiner ist, damit er in der Führung leicht verschiebbar ist.

Die Bolzen/Schrauben für die Kugellager wurden aus Messing gedreht, mit Gewinde M8 versehen und mit einer Presse der Inbus M5 eingepresst, hier könnte man u.U. auch fertige Schrauben nehmen.

Die Distanzringe der Bolzen zwischen Platte und Kugellager sind aus Messing gedreht worden, man benötigt 4 Stück mit 3 mm Höhe und 2 Stück mit 1 mm Höhe.

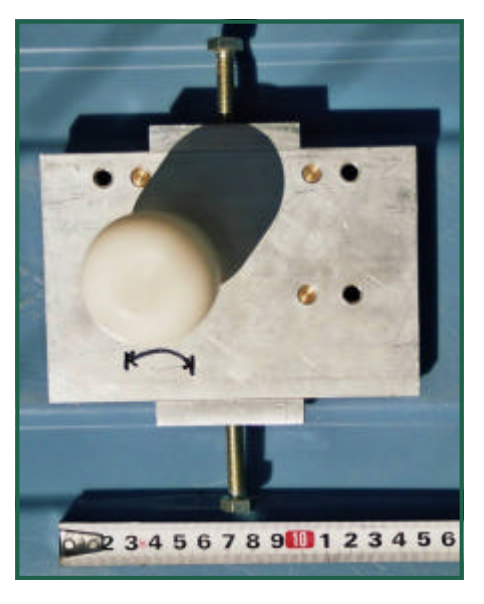

Wie der Skizze auf der nächsten Seite zu entnehmen ist, werden 6 Kugellager mit 22mm Durchmesser und 7mm Höhe benötigt.

Arbeitszeit rund 8 Stunden, Kosten für Kugellager und Alu/Messing knapp 60 Euro.

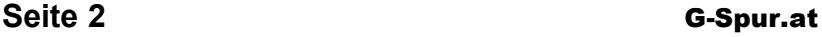

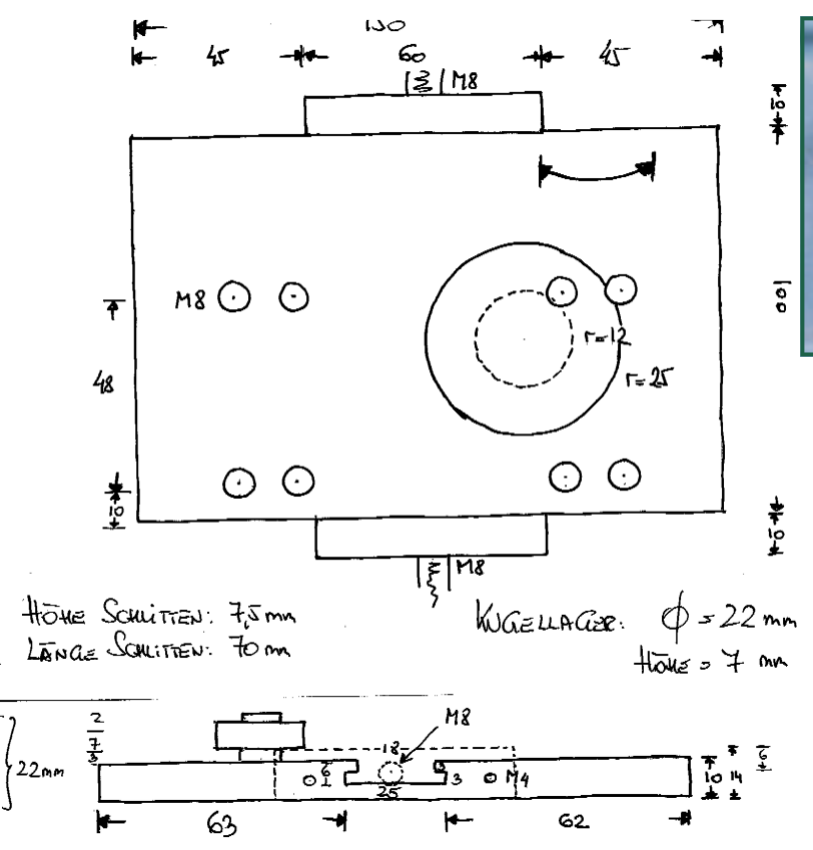

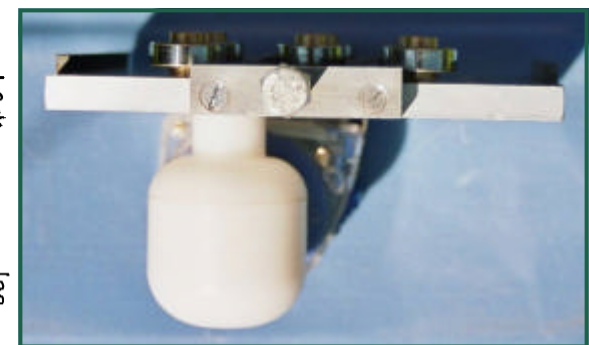

Gleisbiegegerät von Klaus Zöttl

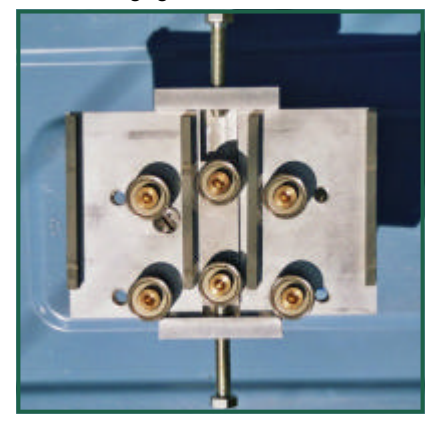

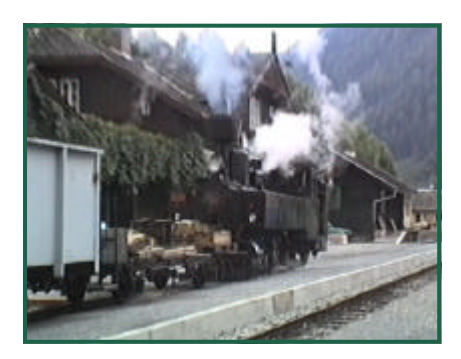

Dampfsonderzug in Tamsweg

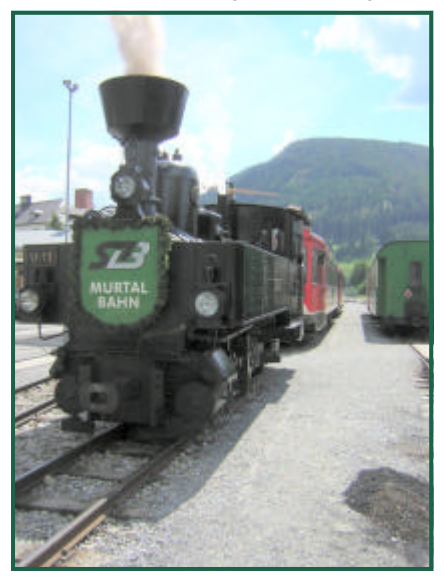

### **Vorbild & Modell - Murtalbahn**

Die Murtalbahn führt von Unzmarkt bis Tamsweg. In früheren Zeiten fuhren Züge bis Mauterndorf. Aus wirtschaftlichen Gründen wurde aber die Strecke Tamsweg - Mauterndorf stillgelegt. Diese wird heute vom Club 760 als Taurachbahn (siehe G-Spur-Magazin Ausgabe2) betrieben.

Auf der Murtalbahn werden auch heute noch Dampfsonderzüge (Bild li.o. U40, Li.u. U11) geführt. Wenn "Not am Mann" ist, müssen allerdings auch Dampfsonderzüge für den Verschub her halten …

Innerhalb der Bahnen der Steiermärkischen Landesbahnen nimmt die Murtalbahn Unzmarkt - Murau - Tamsweg, die mit rund 65 km Betriebslänge die längste STLB-Eisenbahnlinie ist und über die steirische Grenze hinaus in den Salzburger Lungau reicht, eine besondere Stellung ein .

Bereits im Jahr 1883 trat der Bezirksausschuß Murau an das damals gegründete Eisenbahnkomitee des Landes Steiermark mit dem Ersuchen um eine Eisenbahnanbindung an die damalige Rudolfsbahn (St. Valentin - Selzthal - St. Michael - Villach) heran. Aber erst am 31.März 1892 wurde vom Steiermärkischen Landtag der Bau der Murtalbahn mit der Streckenführung Unzmarkt - Murau - Mauterndorf beschlossen. Am 27. August 1893 erfolgte, in Anwesenheit von Adolph Josef Fürst zu Schwarzenberg, der Spatenstich. Unter der Leitung des ersten Landeseisenbahndirektors der Steiermark, Dr. h.c. Ing. Carl Wurmb wurde die 76,230 km lange Strecke in nur 316 Tagen fertig gestellt.

Insgesamt wurden 12 Bahnhöfe und 14 Haltepunkte errichtet. Die Betriebsleitung und die Betriebswerkstätte waren in Murau. Heizhäuser gab es in Unzmarkt, Murau und Mauterndorf. Für die Versorgung der Dampflokomotiven standen 7 Wasserstationen zur Verfügung. Die Verständigung der Bahnhöfe untereinander und mit den auf der Strecke befindlichen Züge erfolgte über Telefon, eine Pionierleistung, da damals die Kommunikation üblicherweise über Morseapparate erfolgte.

Die feierliche Eröffnung der Murtalbahn erfolgte am 8. Oktober 1894. Zunächst lag die Betriebsführung bei der k.k. Generaldirektion der österreichischen Staatsbahnen, die kaufmännische Leitung besorgte das Steiermärkische Landeseisenbahnamt. Am 28. 3. 1896 erfolgte die Gründung der "Murtalbahn Unzmarkt - Mauterndorf" Aktiengesellschaft, die alle sich aus der Konzession ergebenden Rechte übernahm.

In den ersten Betriebsjahren blieb das Beförderungsaufkommen weit hinter den ursprünglichen Berechnungen zurück. Zu stark war die Konkurrenz der Flößerei auf der Mur. Erst als die Schwarzenberg' sche Administration beschloss, den gesamten Holztransport mit der Bahn durchzuführen, kam es zu den erhofften Zuwachszahlen. Bald machten die Holztransporte 70% des Frachtvolumens der damaligen Murtalbahn aus. So kam es bis zum Beginn des 1. Weltkriegs zu einer kontinuierlichen Steigerung des Personen- und Güterverkehrs. Trotz der anfänglichen Schwierigkeiten erwirtschaftete die Murtalbahn Gewinne und schüttete diese auch entsprechend aus. Pläne, die Murtalbahn von Mauterndorf über St. Michael/Lungau bis nach Unterweißburg zu verlängern, wurden durch den Ausbruch des 1. Weltkriegs verhindert.

Der Schritt zur modernen Bahn stellte zwischen 1964 und 1967 die Umstellung auf Dieselbetrieb dar. Nach und nach wurden 3 diesel-elektrische Lokomotiven angeschafft. Bis 1967 wurden die Regelzüge teilweise mit Diesel- und teilweise mit Dampflokomotiven geführt. Aber mit dem Jahr 1967 war der Regeleinsatz von Dampflokomotiven zu Ende.

Dampflokomotiven waren zunächst nur noch zur Schneeräumung und gelegentlich vor Bauzügen eingesetzt.

Dank einer Initiative von Touristik, Eisenbahnfreunden und Bahnverantwortlichen wurden 1968 erstmalig "Dampfbummelzüge" gefahren, die ein solcher Erfolg waren, dass sie seit 1969 ein fester Bestandteil des Fahrplans der Murtalbahn sind. Darüber hinaus werden Dampfsonderzüge das ganze Jahr über für alle möglichen Anlässe gefahren. Ein weitere Attraktion der Murtalbahn war die Einführung der Amateurlokfahrten im Jahr 1969, welche mit der zweiachsigen Dampflokomotive "Stainz 2" gefahren wurden (diese Lok gibt es als das bekannte LGB-Modell und von Lotuslok einen Zurüstsatz zur Verfeinerung!).

Jeder Eisenbahnfreund hat dabei die Möglichkeit, unter der Aufsicht und Betreuung eines geprüften Lokführers selbst eine Dampflokomotive zu bedienen. Inzwischen wurde die Stainz " in Murau abgestellt und die Amateurlokfahrten werden seitdem mit einer der Dampflokomotiven der Dampfbummelzüge durchgeführt. Um das touristische Angebot der Dampfbummelzüge zu verbessern, wurde 1970 der ehemalige kaiserliche Salonwagen der SKGLB 1970 zum Barwagen "Murtalbar" umgebaut (das Original - vor dem Umbau - als Triebwagen, gibt es ebenfalls von Lotuslok siehe G-Spur Ausgabe2). Da dieser Wagen bei den Fahrgästen sehr beliebt wurde, nahm die Murtalbahn 1972 einen zweiten Barwagen "Steirerbar" in Betrieb. Durch die Dampfbummelzüge ist die Bahn weit über ihre Grenzen hinaus bekannt und heute aus dem touristischen Angebot des oberen Murtals nicht mehr wegzudenken.

Am 31.3.1973 wurde der Personenverkehr auf dem Teilstück Tamsweg - Mauterndorf eingestellt. Dies war abzusehen, da die Trassenführung auf diesem Teil der Strecke bewusst von den Ortschaften entfernt angelegt worden war. Durch die steigende Zahl von Privatautos, dem Einsatz von Bussen, die die Ortschaften anfuhren, war der drastische Rückgang der Fahrgastzahlen vorprogrammiert. Auch der Güterverkehr auf diesem Streckenabschnitt war rückläufig und nachdem 1980 die Bahnbrücke bei St. Andrä durch einen Lkw schwer beschädigt worden war, musste die Strecke ab Kilometer 65,650 gesperrt werden. Am 1. 9. 1982 wurde der Gesamtverkehr der Murtalbahn auf dem Teilstück Tamsweg - Mauterndorf aufgelassen.

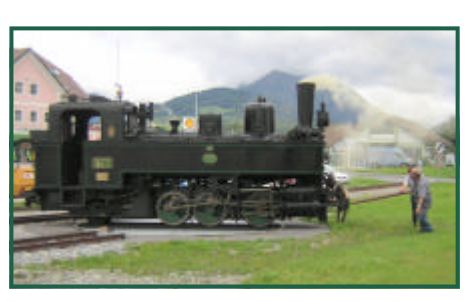

Die Bh1 wird auf der Drehscheibe gewendet.

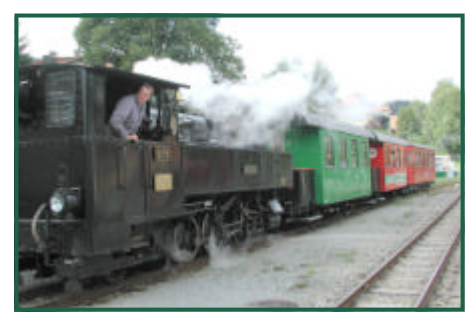

Dampfsonderzug mit U11 steht in Tamsweg zu Abfahrt bereit.

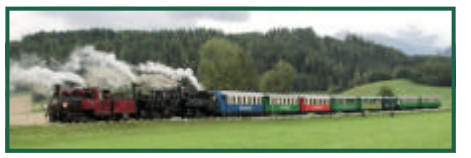

Dreifachtraktion mit 699, SKLB12 und U11 nach Tamsweg

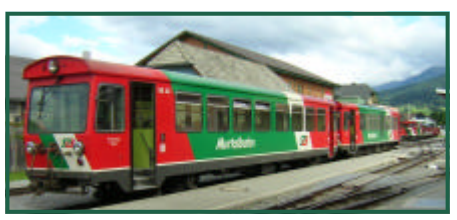

Der Planverkehr wird mit Dieseltriebwagen (Baureihe 5090) abgewickelt

Text & Fotos (-OZ-) Quelle: http://www.club760.at

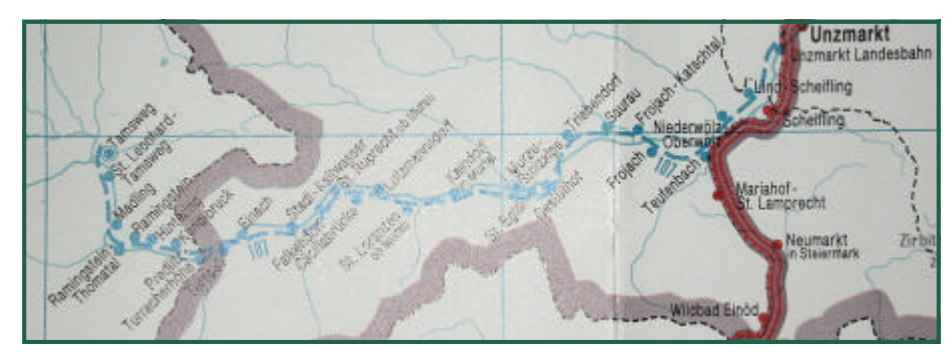

### **Lokportrait 2091**

Die Baureihe 2091 leitete auf den Schmalspurstrecken Österreichs den Übergang von Dampf auf Diesel in großem Umfang ein. Die Idee des integrierten Gepäckabteils zur Einsparung eines Dienstwagens konnte sich wegen Verschmutzung des Gepäckabteils in Österreich nie durchsetzen .

Im wesentlichen handelt es sich bei der 2091 um ein "Riesenbaby".- Zu groß, zu schwer bzw. zu schwach. Trotzdem konnte sie sich mangels einer Ablöse bis in die 90er-Jahre im Planbetrieb halten! Die zweite Serie unterscheidet sich in einigen Details von der ersten Serie: Der wesentliche Unterschied liegt im Getriebe (durch größere Untersetzung mehr Anfahrzugkraft. Optisch erkennt man kleine Unterschiede (Sandkästen, Griffstangen..).

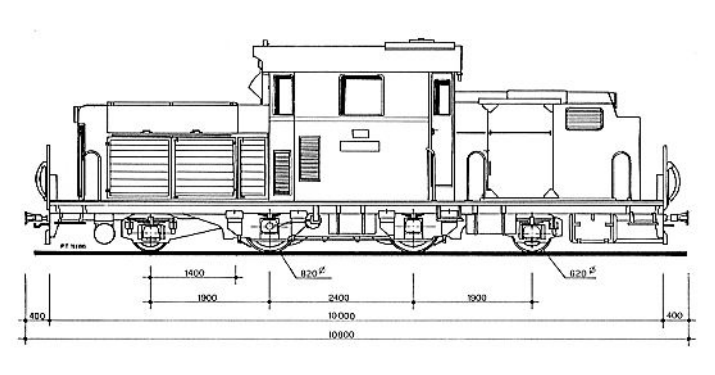

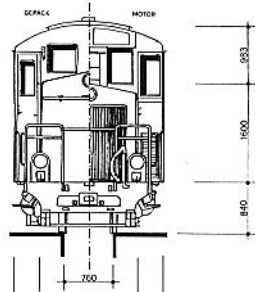

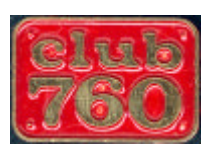

Messingätztafel vom Club 760 für das LGB-Modell.

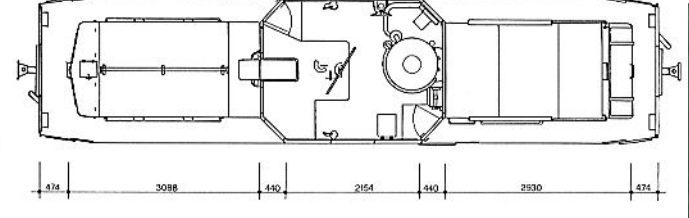

Von LGB gibt es drei Modellvarianten im Handel:

Die 2091.03 mit Aufschrift "Mauterndorf" in der Creme/Roten Lackierung.

Die 2091.04 in Rot mit Computerbeschriftung (Auslaufmodell) und die 2091.02 in grüner Farbgebung.

Für die 2091.03 wird vom Club 760 entsprechende Messingätztafeln, um das Modell optisch dem Vorbild anzupassen, angeboten.

Masse:

LÜP  $1:1 = 10800$  $1:22,5 = 480$  $LGB = 480$ 

Lokkastenlänge  $1:1 = 10000$  $1:22,5 = 444,4$  $LGB = 455$ 

**Breite** 

1:1 = 2391/1660  $1:22,5 = 106,2 / 73$  $LGB = 105 / 73$ 

Höhe  $1:1 = 3429$ 1:22,5 = 152,4  $LGB = 155$ 

Achstand 1:1 = 1900 / 2400  $1:22,5 = 84,4 / 106,6$  $LGB = 78/109$ 

Raddurchmesser  $1:1 = 820 / 620$ 1:22,5 = 36,4 / 27,5  $LGB = 37 / 37$ 

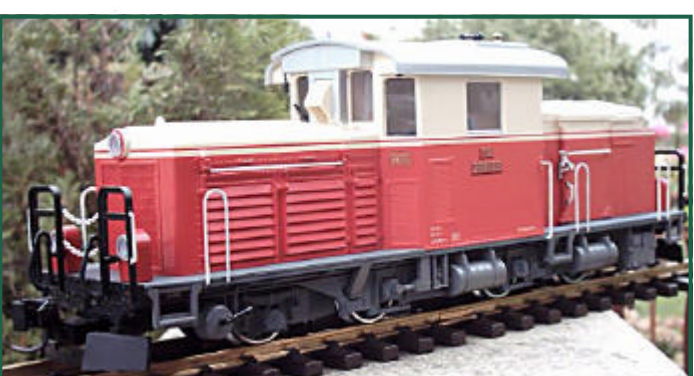

Mit den Ätzschildern und etwas Farbe für die Griffstangen, kann das LGB-Modell durchaus überzeugen.

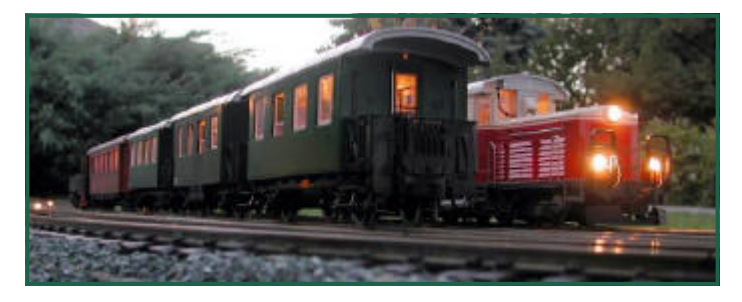

Der Stammbaum auf der nächsten Seite wurde von Herrn Walter Stramitzer erstellt und kann im Internet unter http://www.schmalspur.at abgerufen werden.

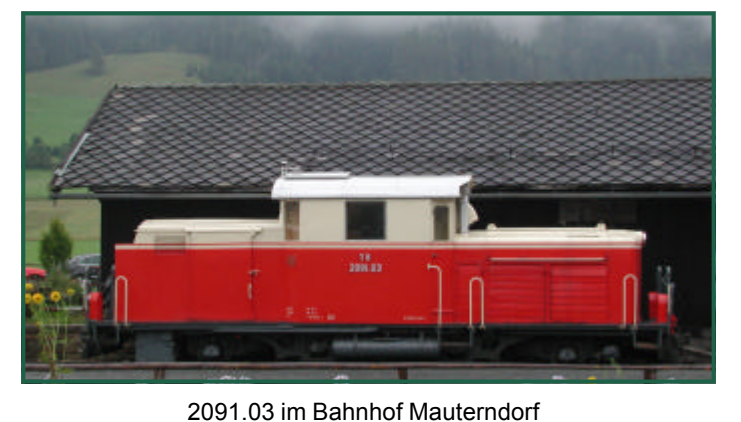

© Walter Stramitzer

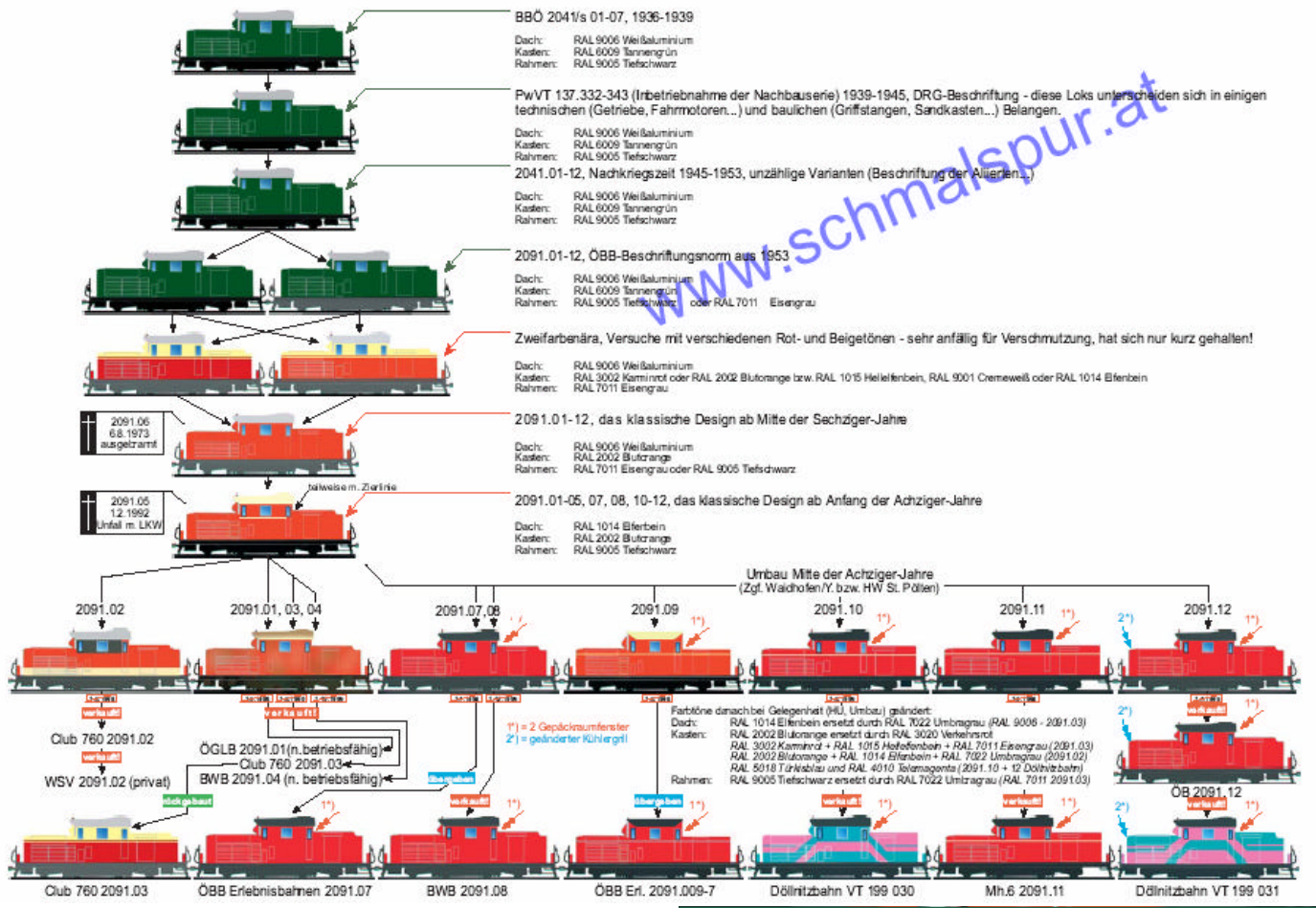

Aufgrund dieses Stammbaums habe ich meine rote 2091.04 mit einem 2. Gepäckraumfenster umgebaut und mit 2091.10 beschriftet - ich überlege noch, ob ich sie auf 07, oder 08 umbeschrifte, oder ob ich die Stufe im Gebäckabteil entferne ...

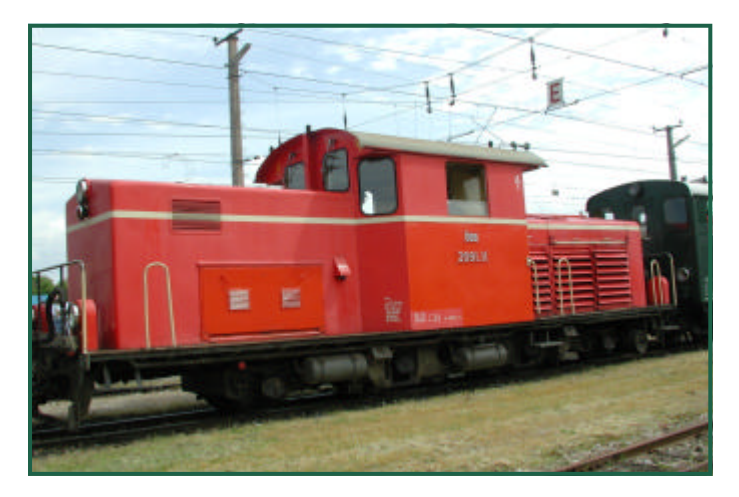

Als Vorbild diente mir die 2091.11.

Der Umbau ist sehr einfach. Nach dem Zerlegen des Lokgehäuses wird das Fenster angezeichnet und ausgesägt. Dann die alte Beschriftung entfernen, und neu beschriften. Es fehlt dann noch die Zierlinie. Die Griffstangen sollten ebenfalls in Creme lackiert werden. Interessant ist auch das rote Rücklicht, welches mit einer LED realisiert wird. Text & Fotos (-OZ-)

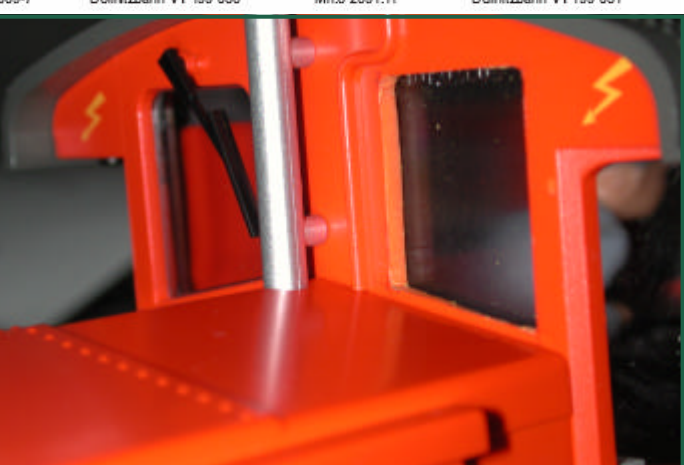

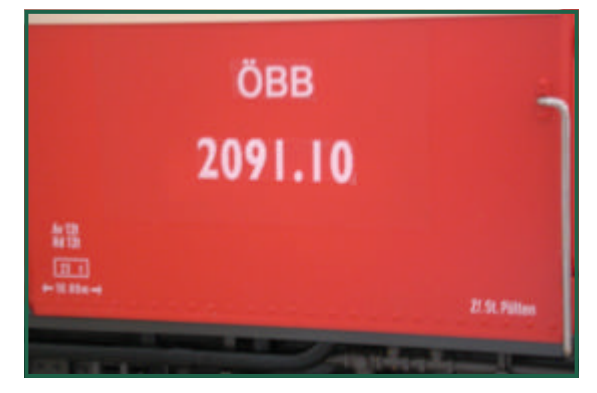

## **Digitales - Weichendecoder wasserdicht verpacken**

Es ist immer wieder für Diskussionen gut, das Thema "wie verpacke ich meinen Weichendecoder wasserdicht?".

Unzählige Versuche der unterschiedlichsten Methoden mit mehr oder weniger andauernden Erfolg gingen ins Land.

Ein wirkliches Patentrezept scheint es nicht zu geben. Einige Methoden möchte ich hier vorstellen.

Das Wichtigste dabei ist, dass der Decoder nicht nur Wasserdicht ist, sondern sich in der Verpackung auch kein Kondenswasser bilden kann, bzw. dass die Elektronik vor eventuell bildender Feuchtigkeit geschützt wird.

Manche vergießen den Decoder mit Harz o.ä., was zwar wunderbar dichtet, aber den Nachteil hat, einen eventuell defekten Decoder mitsamt den Harzmantel entsorgen zu müssen. Vielfach ist aber nur ein Endstufentransistor defekt und der Decoder ließe sich günstig reparieren - wenn er eben nicht mit Harz ummantelt wäre …

Am Beispiel vom ZIMO MX81/82, möchte ich die unterschiedlichen Möglichkeiten zeigen:

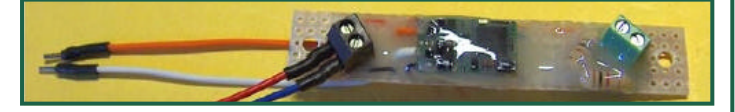

Der Decoder wurde hier mit Harz vergossen - absolut wasserdicht - aber im Fehlerfall unreparabel.

Ein weiteres Thema ist auch die Frage, "wo bringe ich den Decoder unter?"

Der Decoder sollte einerseits möglichst unsichtbar sein, andererseits möchte man im Falle eines Defektes ohne großen Aufwand nur den Decoder selbst tauschen können…

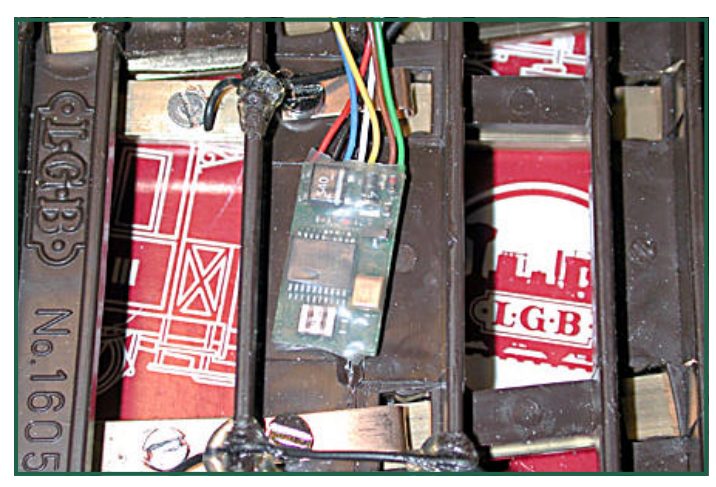

Hier wurde der Decoder unter der Weiche angeklebt. Unsichtbarer geht es kaum - im Fehlerfall muss jedoch die ganze Weiche ausgebaut werden.

Eine weitere Möglichkeit, ist den Decoder im Weichenantrieb unterzubringen. Hierbei bietet sich der Platz neben dem Stellhebel an. Nachteilig dabei ist, dass man einen eventuellen Zusatzschalter dann nicht mehr nutzen kann.

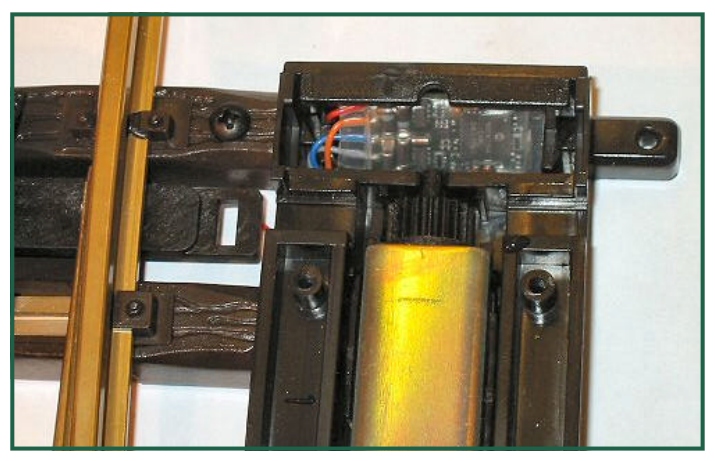

Besser wäre, den Decoder an der Seite der Anschlüsse unterzubringen.

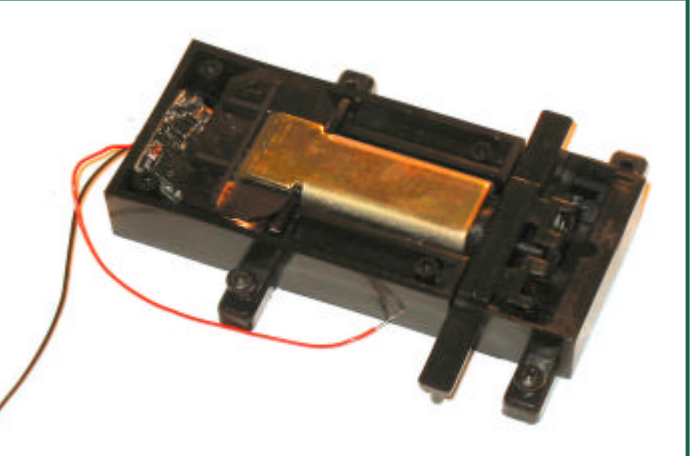

Im Falle eines Defektes muss dann nur der Weichenantrieb ausgebaut werden.

Da - wie in meinem Fall - sich im mechanischen Teil doch ziemlich Schmutz sammelt und in Verbindung mit WD40 ÖL dann eine rechte Pampe bildet, die nur mit heißem Wasser zu entfernen ist, wird neben dem Antrieb selbst auch der Decoder mit gewaschen. Diese Prozedur übersteht er allerdings seltener …

Daher habe ich meine Decoder inzwischen außerhalb der Antriebe untergebracht.

Anfänglich in einer Kunststoffschachtel, später auf einem Print mit Heißkleber angeheftet - weil unauffälliger.

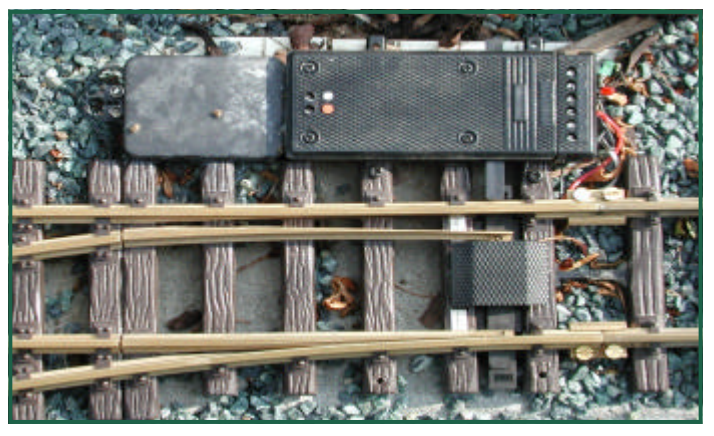

Der Decoder selbst wurde noch zusätzlich in einen Schrumpfschlauch verpackt, wobei ich die Stirnfronten mit einem Tropfen Heißkleber abgedichtet habe. Beim "Verschrumpfen" wird dann der Heißkleber wieder flüssig und verbindet sich mit dem Schrumpfschlauch zu einer dichten Masse.

Trotzdem kann im Fehlerfall mit einem Messer der Schrumpfschlauch einfach vom Decoder geschnitten werden, womit dieser jederzeit reparabel bleibt!

#### Und so funktioniert's:

Schrumpfschlauch auf die nötige Länge schneiden, am Decoder die Stirnfronten mit Heißkleber versiegeln.

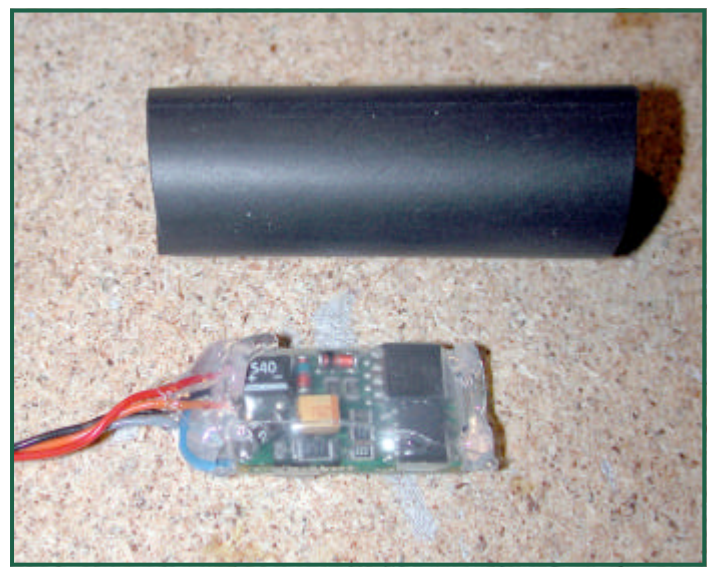

"Schrumpfen" und mit einer Flachzange die Enden bis zur Erkaltung zusammendrücken. Um noch mehr Dichtheit zu erhalten, habe ich das Ende mit den Kabeln zusätzlich umgebogen.

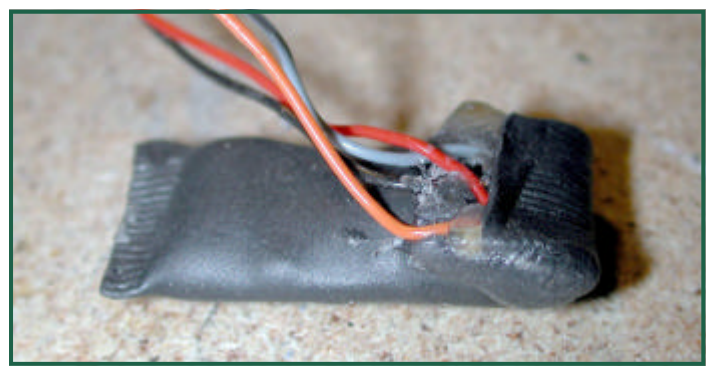

Print in der Breite des Weichenantriebes aus Lochrasterplatine anfertigen.

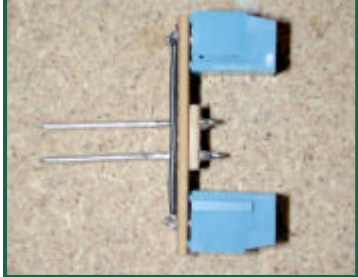

An den Enden werden zwei Schraubklemmen mit 2,5mm Raster angelötet. Aus verzinntem Silberdraht werden die Anschlüsse für den Weichenantrieb gefertigt.

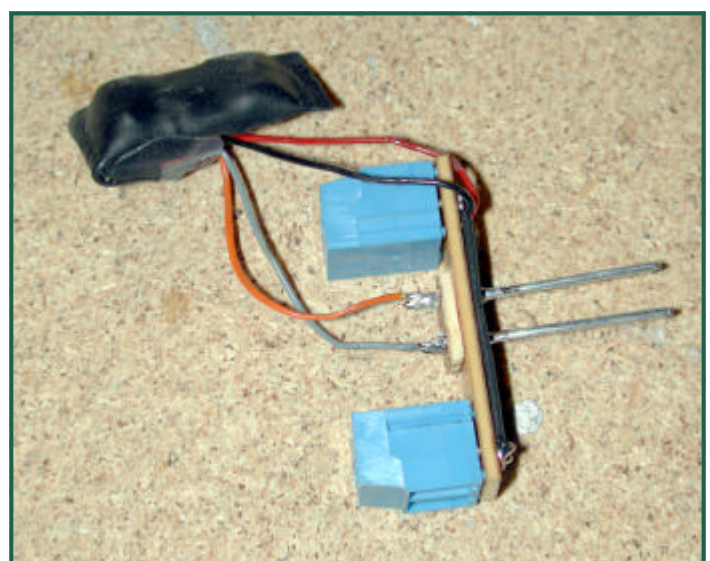

Der Decoder wird verlötet,

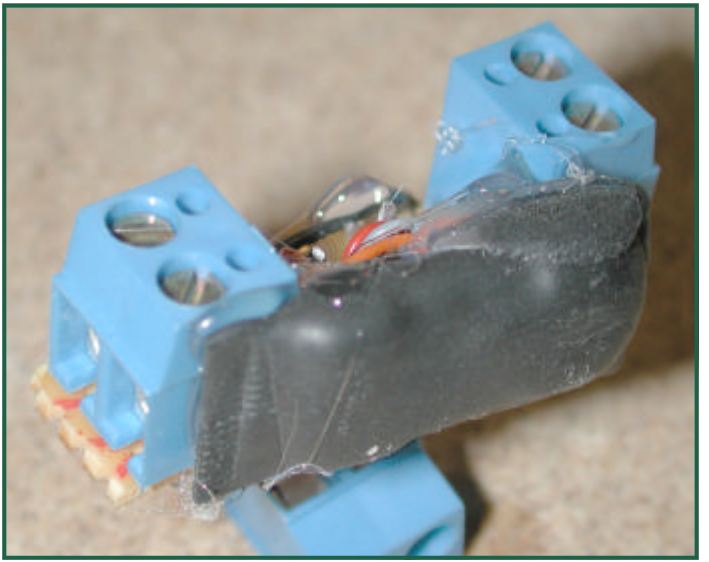

Und "Huckepack" verklebt.

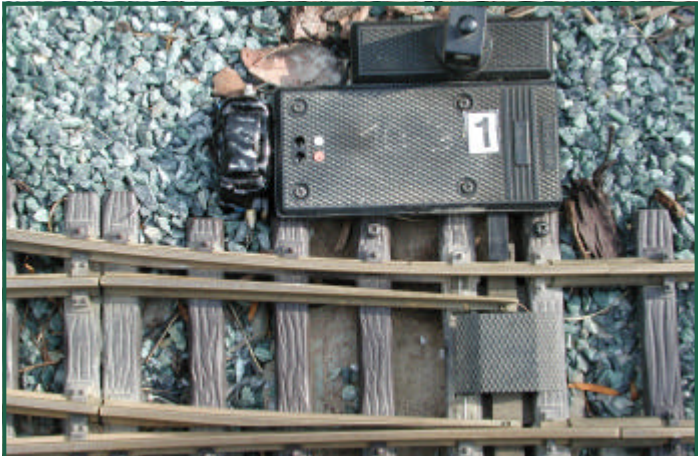

"Ausseneinsatz" - könnte unsichtbarer sein, ist dafür aber leicht zu entfernen ...

Text & Fotos (-OZ-)

## **Kleine Basteleien von Willy Danzinger**

"Ladegut ist immer gut" sagt Willy und präsentiert eine Ladung Gasflaschen.

Als Gasflaschen dienen leere Syphonpatronen.

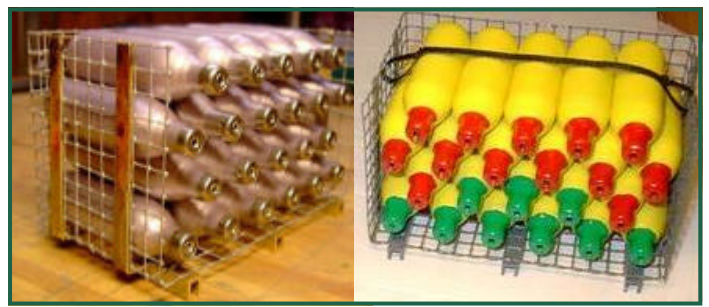

Der Korb besteht aus 8X8 mm Maschengitter und steht auf drei Messing-U-Profilen, seitlich je 2 Steher aus Messing-Flachmaterial, als Korbversteifung.

Als Ladegut und Frachtgut auf Bahnhöfen sind Säcke sehr attraktiv.

Die Herstellung ist einfach. Aus Tragetaschen (Baumwolle), wie man sie überall bekommt, schneidet man 40mm breite und 110mm lange Streifen . Dann werden diese in der Längsmitte gefaltet und an der Faltseite, sowie seitlich abgenäht. Wer nicht selbst auf der Nähmaschine geübt ist, kann seine Damenwelt dazu einladen! Danach wird der Sack gewendet (Nähte nach innen) und mit einem, beim Stempelhersteller angefertigten Stempel, (Muster nach Wunsch) bedruckt.

Wir haben "Cafe do Brasil" gewählt und braune Acrylfarbe aufgestempelt.

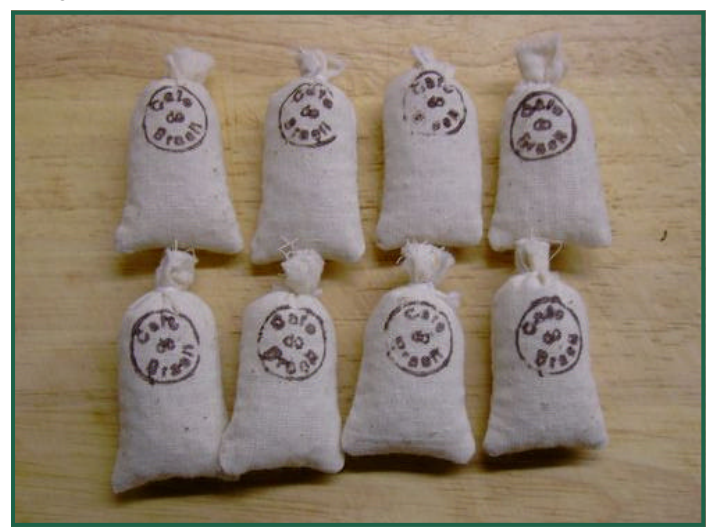

Nach dem Trocknen werden die Säcke mit Kunststoffperlen (Füllstoff) gefüllt und je nach gewünschter Sackhöhe höher oder niedriger abgebunden

Wenn das Wetter schlecht ist (diesen Umstand hatten wir im heurigen Sommer ja leider öfter), kann man sich die Zeit mit Handarbeit vertreiben!

Dünnen Cu-Draht hat ja sicher jeder zuhause und mit etwas Geduld und Geschick lassen sich ganz nette Körbe anfertigen. Da kann man auch die ganze Familie und Verwandtschaft einspannen.

Flechtanleitung: Zuerst einen Stern mit 13-15 "Zacken" (Drähte 0,8mm Fe oder Cu) in der Mitte zusammenlöten. Immer eine ungerade Zahl! Als Flechtdraht verwende ich 0,5mm Cu Spulendraht von einem defekter Trafo.

Geflochten wird, wie in der Skizze ersichtlich, bis der Bodendurchmesser erreicht ist. Dann die Drähte abknicken und anschließend die Seitenwand flechten, bis die gewünschte Korbhöhe erreicht ist. Sterndrähte abzwicken und den Überstand ca.1-2mm über den letzten Seitenwanddraht nach innen biegen.

Die Griffe entstehen aus 2 mal 0,8mm Cu Draht, der etwas länger als die Grifflänge sein sollte. Diesen wie eine Spiralfeder wickeln. Nach Erreichen der Grifflänge zurecht biegen und die beiden herausragenden Drahtenden am Korb einhängen.

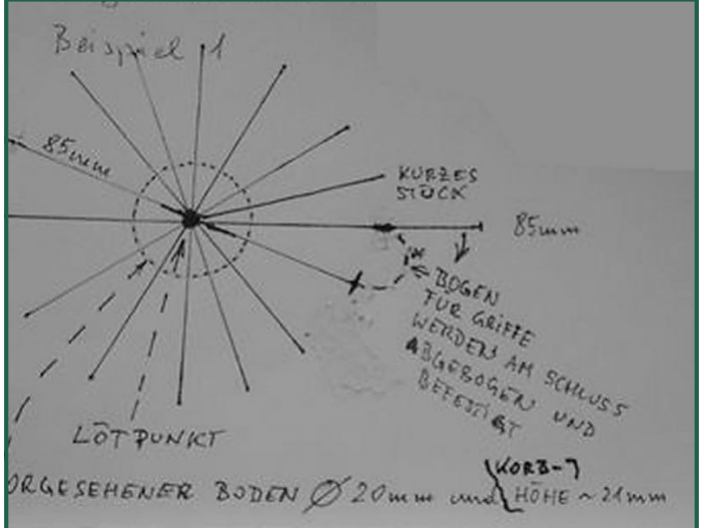

#### Stückangabe :

6 Drahtstücke mit 65mm 1 Drahtstück mit 32,5mm und 1 Drahtstück mit 85mm Länge.

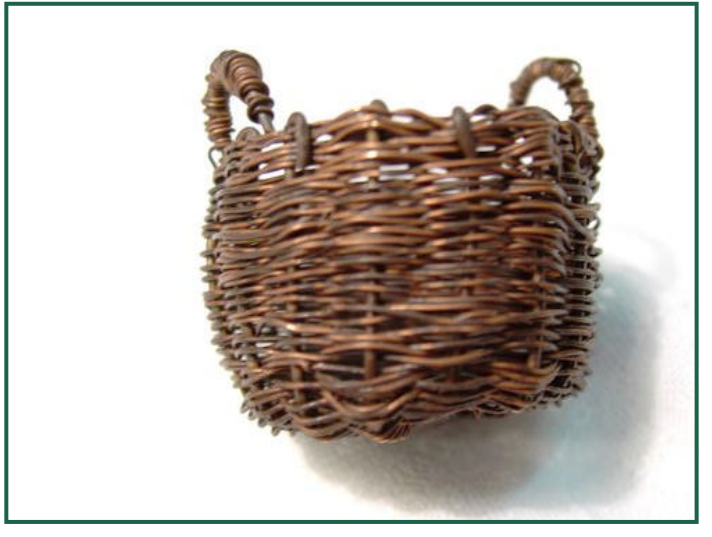

Fertiger "Weidenkorb" (im BBF findet man auch div. Anleitungen für Körbe...).

Beim Bau meines Mariazeller Aussichtswagen wollte ich, wie beim Original, eine Laterne als Schlusslicht anbauen. Nun

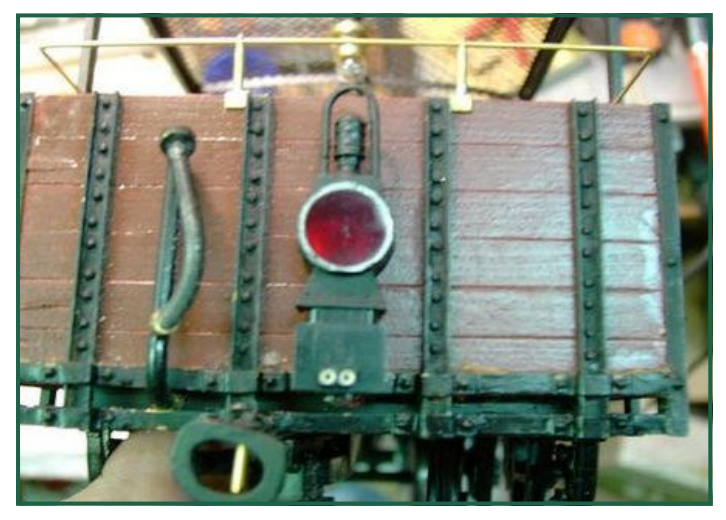

stand ich aber vor dem Problem, dass der Wagen wenn er nicht am Schluss fährt die Laterne trotzdem an der Rückwand befestigt hat. Ich habe vor einem Jahr Loksteckdosen von LGB gekauft. Diese bestehen aus einer Montagehülse, aus einem Steckereinsatz und zusätzlich gibt es noch den Stecker zu kaufen.

Von der Hülse habe ich die Befestigungslasche abgeschnitten, denn diese Seite ist die Befestigungsfläche am Waggon. Warum?, weil der Steckereinsatz an einer Seite einen Schlitz hat und der sollte ja nicht unbedingt sichtbar sein. Der Einsatz lässt sich aber nicht umdrehen (innere Führung). Jetzt wird der Einsatz gekürzt, bis knapp oberhalb der Steckkontakte. Dann wird das Loch an der Laterne an der Unterseite, wo sonst die Lampe hinein kommt, mit einer Schlüsselfeile auf die Maße des Steckers erweitert. Auf dem Steckerkopf werden die Schlitze, dort wo darunter seitlich die Drähte heraus kommen, aufgebohrt und die Stiftlampe eingelötet. Jetzt braucht man nur mehr den Steckdosensockel mit dem Einsatz zusammenschieben, die Drähte an den Anschlüssen anlöten, den Sockel auf dem Wagen ankleben, den Stecker mit der Lampe in die Laterne schieben und die Laterne auf den Sockel aufstecken.

Ich habe noch zusätzlich im Sockel einen Lichtstecker eingebaut.

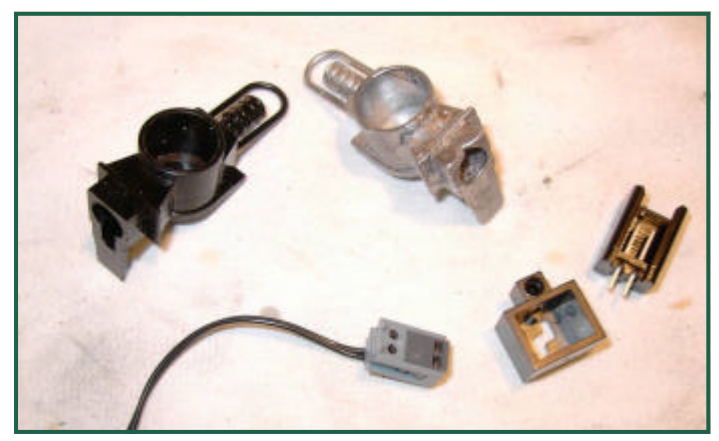

Oben - li. Laterne (Kunststoff) re. nachgegossene Laterne (Zinn) Unten - li. Stecker, Mitte Halter, re. Steckereinsatz

Schienenschleifkontakte nützen sich leider ebenso ab, wie die Absätze von Schuhen. Wenn dadurch der Kontakt nicht mehr gegeben ist, müssen Neue her!

Die kosten aber relativ viel, so um die 5-6 Euro das Paar!

Ich dachte, so schöne Schleifer nur wegen der abgeschliffenen Rille an der Unterseite wegwerfen - ist eigentlich schade darum. Nun was tun?

Sind die Schleifer aus Eisen? Magnetisch sind sie nicht! Eventuell Nirosta oder eine Neusilberlegierung?

Egal, ich habe sie einfach aufgedoppelt! Neue Absätze wie beim Schuster!

Den Schleifer zwischen 2 Schamottsteine eingeklemmt, den Hartlötbrenner und Silberlot genommen und auf die Schleiffläche dort, wo es fehlt, das Lot aufgebracht, etwas zurecht geschliffen, fertig.

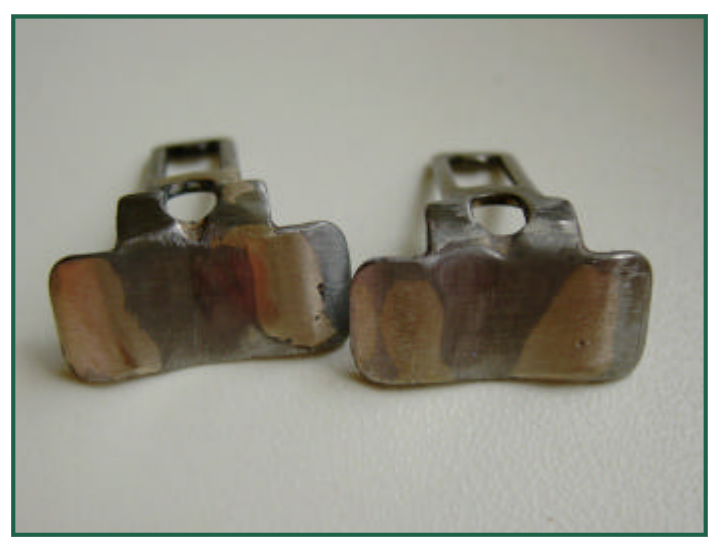

Sehen doch ganz gut aus! Jetzt geht es in den Dauertest. Der Kontakt müsste eigentlich, durch den Silberanteil vom Lot, besser sein. Das wird sich weisen!

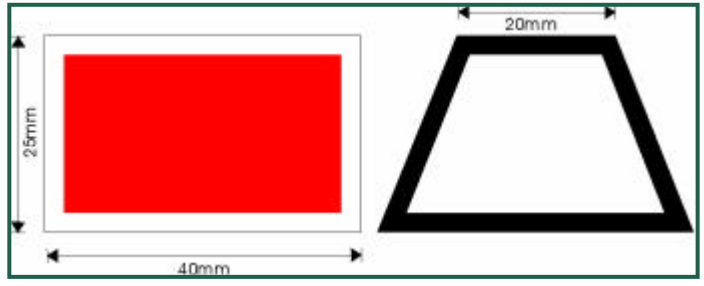

Gleisabschluss, oder Wartesignale fertige ich ebenfalls aus Messingblech und Profilen selbst. Zusammenlöten und Lackieren. Alternativ eignet sich auch Kunststoff, ist aber nicht so robust.

Viel Spaß beim Nachbau

Text & Fotos (-WD-)

## **Stubaitaler - 2.Teil**

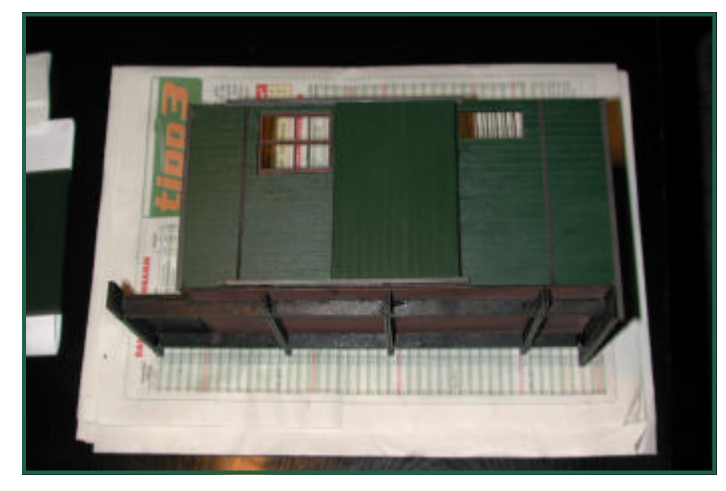

Der Wagenkasten und der Rahmen sind fertig aufgebaut und lackiert. Lackiert habe ich mit Lexanfarben. Diese sind sehr widerstandsfähig und halten auch Stöße aus, ohne gleich zu springen, oder abzublättern.

Als nächstes wurde das Geländer der Bühne aus Messing-Rundmaterial gelötet.

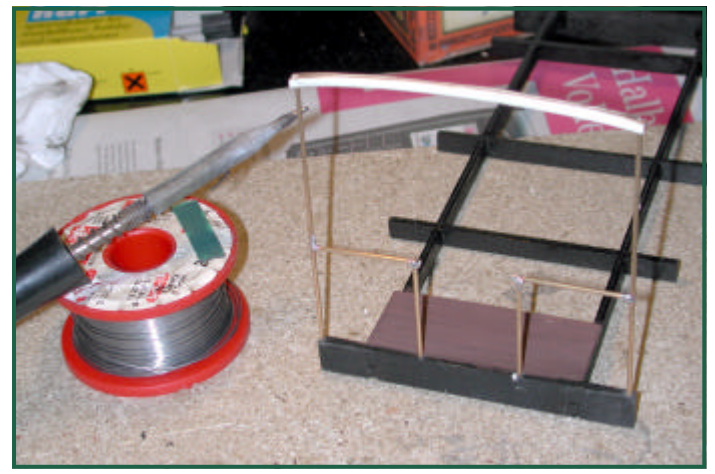

Das Dach wurde mit 4cm breiten Streifen aus 600er Schleifpapier gedeckt.

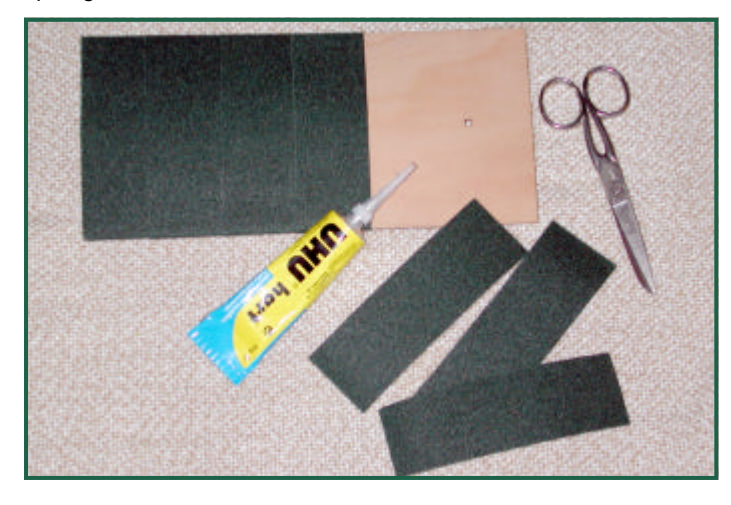

Für die Trittstufen habe ich verzinkten Eisendraht und Mes-

singblech verwendet.

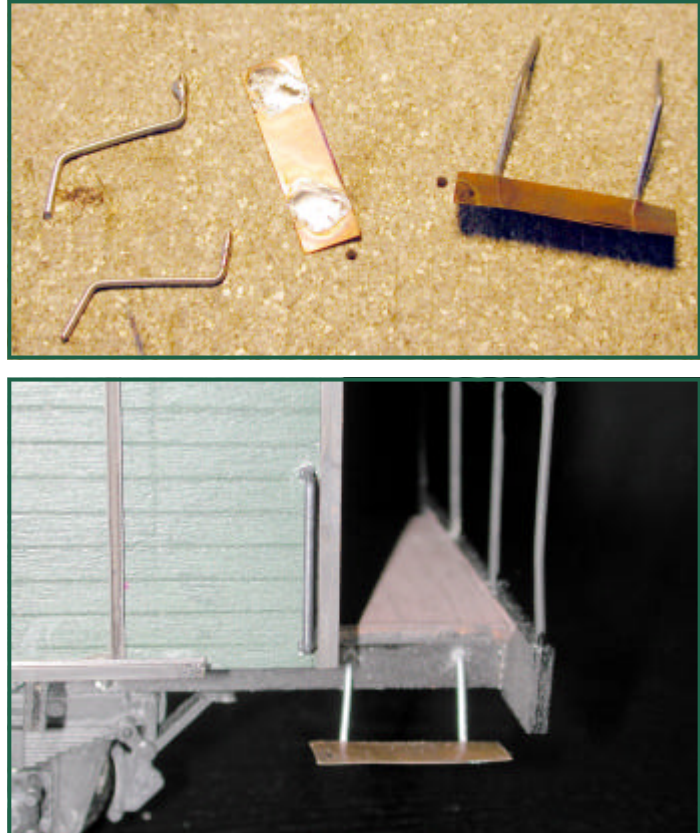

Damit der Bahnbedienstete auch während der Fahrt zu den anderen Waggons gelangen kann, habe ich, ebenfalls aus Messing und Draht, die Übergangsbleche gefertigt, die sich natürlich hochklappen lassen.

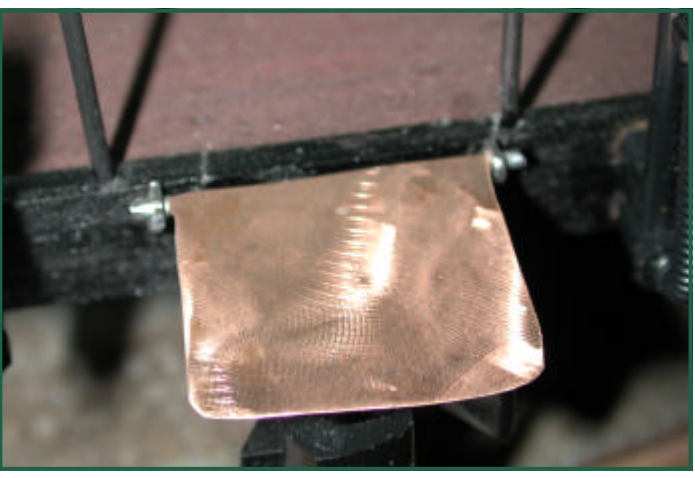

Das Postabteil hat auch eine Inneneinrichtung erhalten. Den Ofen hat mir Willy Danzinger gebastelt, er ist aus Kunststoffrohren, Holz und Draht.

Den Tisch mit den Fächern habe ich aus 1mm Sperrholz "gezimmert". Die Briefe wurde aus dem Internet unter: http://www.printmini.com/printables/ Geladen und ausgedruckt.

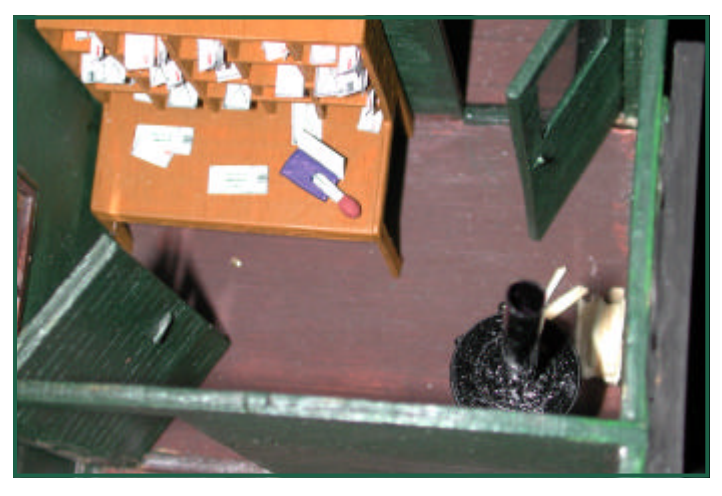

Griffe, Riegel, Achsen und Achsblenden stammen von Hilbert. Die Beschläge sind brünnierte Messingprofile

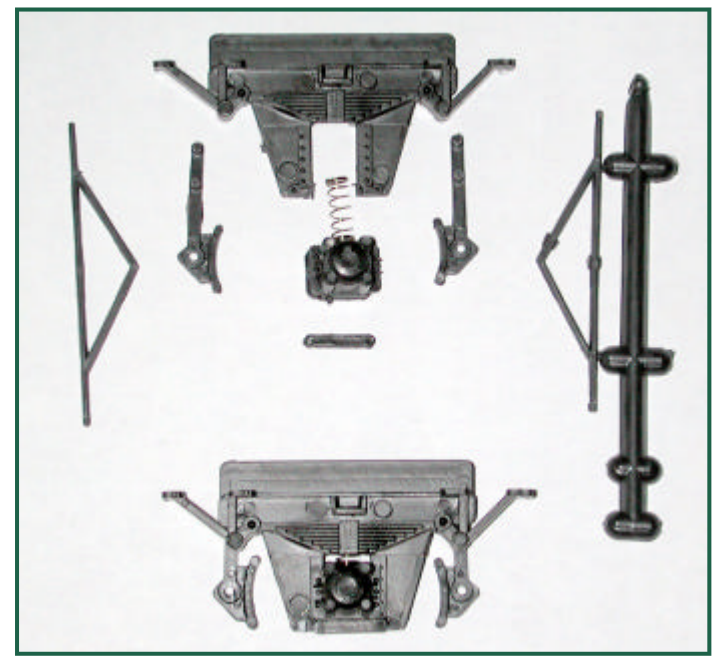

Eigentlich wäre der Waggon jetzt fertig und könnte seinen Plandienst aufnehmen.

Aber da ist ja der Ofen im Postabteil und der wird auch benutzt. Daher soll es aus dem Schornstein rauchen und Licht muss auch noch in's Abteil …

Das alles muss natürlich digital geschaltet werden.

Ein entsprechender Schaltdecoder mit Spannungsregler für den Dampfentwickler findet am Wagenboden Platz.

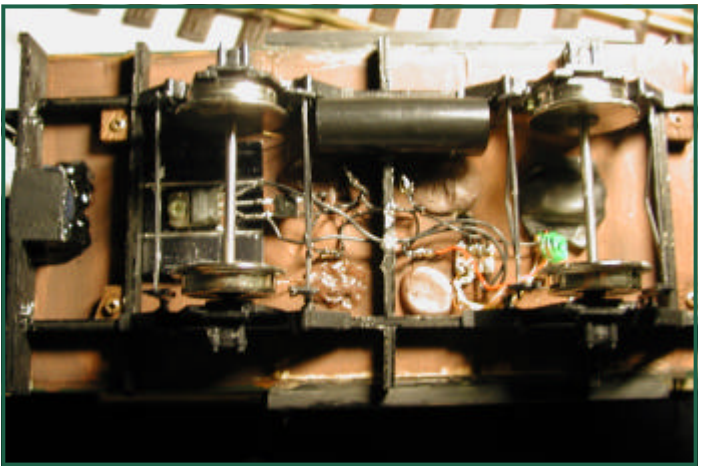

Aus Bronzedrähten habe ich die Stromabnehmer gefertigt.

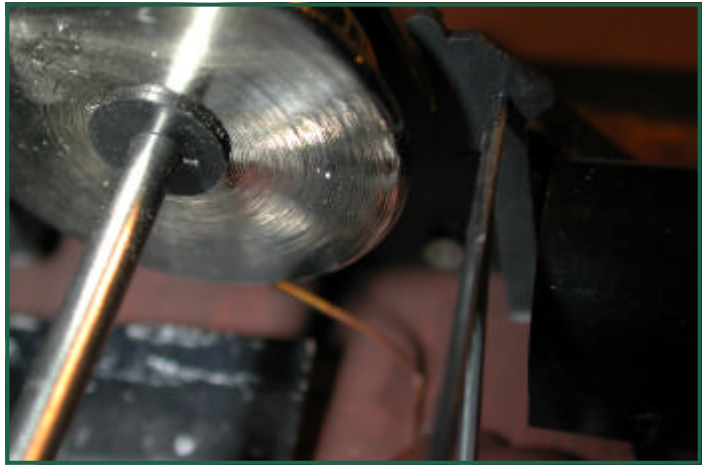

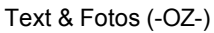

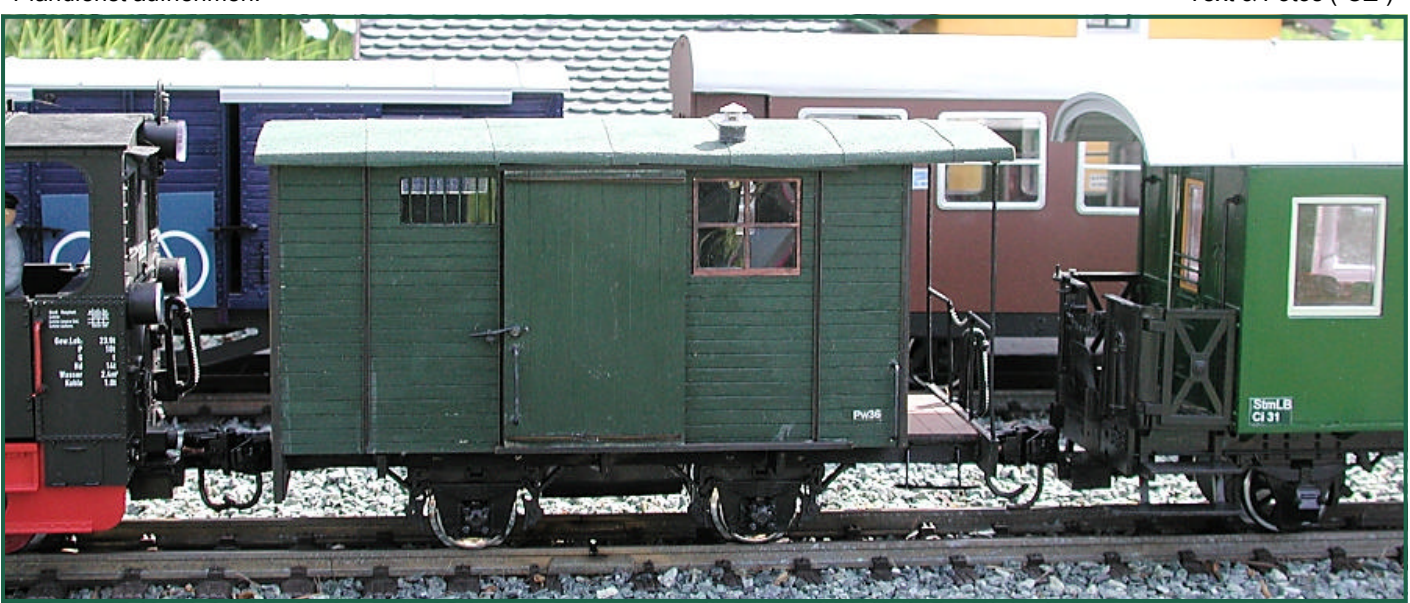

# **Österreichische Güterwagenbausätze der Lasergang**

Weil der Zusammenbau des Stubaitalers so toll war und dieser Waggon an sich aus einem Güterwagen stammt, habe ich die Lasergang (http://www.lasergang.de) angeregt auf dieser Basis eben einen Güterwagen zu fertigen.

Man hat dann gleich Nägel mit Köpfen gemacht und zwei unterschiedliche Wagen zu sehr moderaten Preisen erstellt, die sich im [Aufbau der Türen untersc](www.lasergang.de)heiden.

Ich habe auch beide Modelle erstanden und zusammengebaut. Diesmal wollte ich, soweit möglich, alles selbst fertigen - auch die Achslager und -blenden und sämtliche Beschläge, Griffe, Riegel etc.

Der Zusammenbau geht genauso einfach vor sich, wie beim Stubaitaler - fast schon zu einfach ;-)

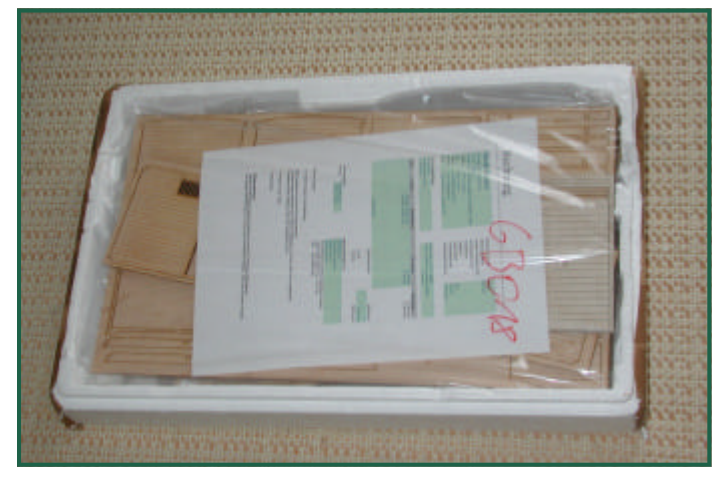

Lieferung professionell verpackt!

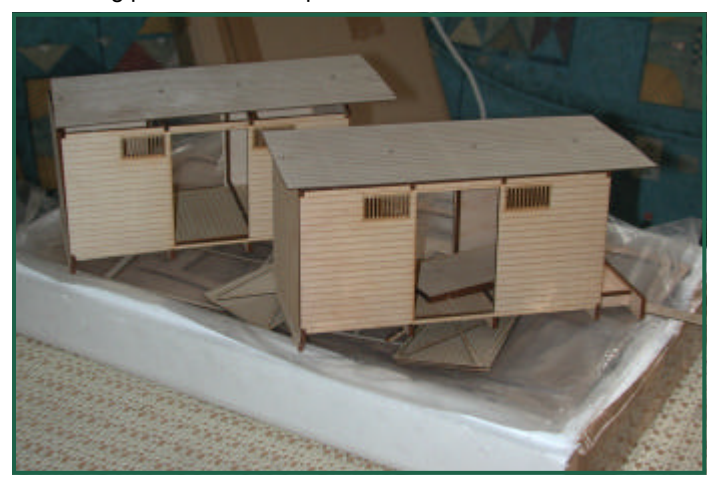

In knapp 20 Minuten sind beide Waggons zusammengesteckt.

Die Teile sind so passgenau, dass man nicht nacharbeiten muss. Auch das Dach hat eine Verbesserung erfahren. Das so genannte "Bommeldach" lässt sich jetzt einfachst biegen ohne speziellen Trick!

Die Vergitterung der Fenster, die ich beim ersten Bausatz noch mittels Metallstifte erstellt habe, war hier bereits fertig gelasert vom Feinsten, kann ich nur sagen.

Nach dem Zusammenbau und Lackieren des Wagenkastens

und des Rahmens, waren die Achslager und -blenden dran. Durch Zufall wurde ich im Baumarkt auf Metallwinkel aufmerksam, die genau das richtige Maß für die Achslager hatten!

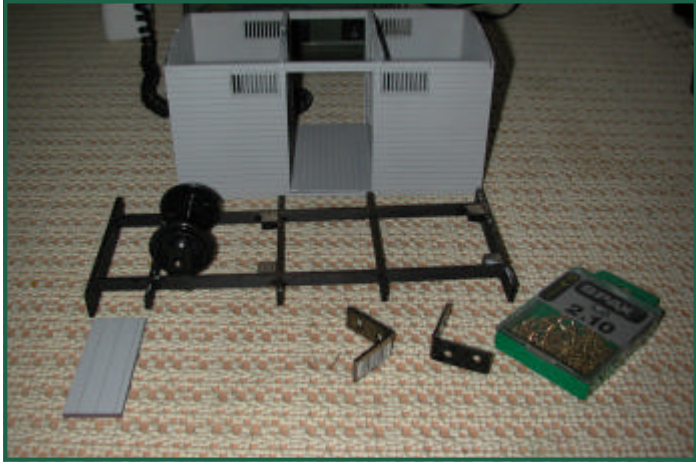

Die Winkel wurden am Wagenboden verschraubt.

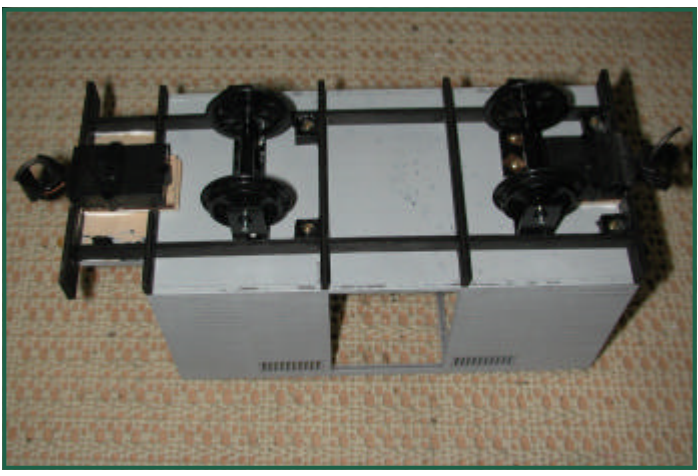

Die Achsblenden habe ich von einem LGB 2-Achser mittels Glasererkitt abgeformt.

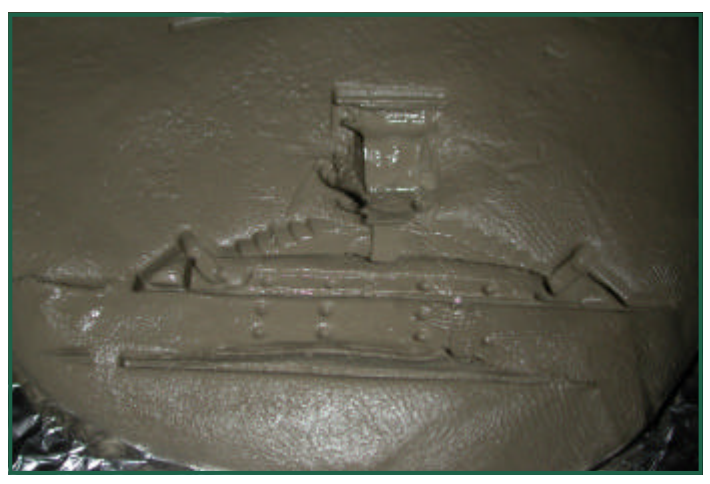

Die Form wurde dann mit Stabilit Express ausgegossen.

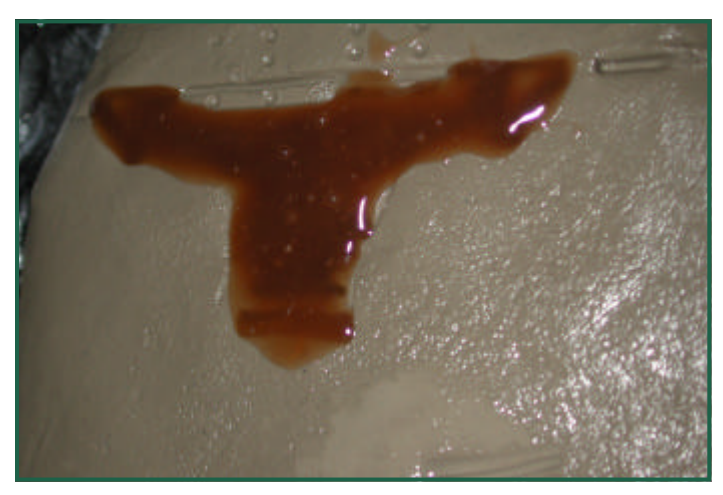

Nach dem Ausformen muss die Achsblende allerdings noch mit Feile und Minifräser nachgearbeitet werden - was aber sehr einfach zu machen ist.

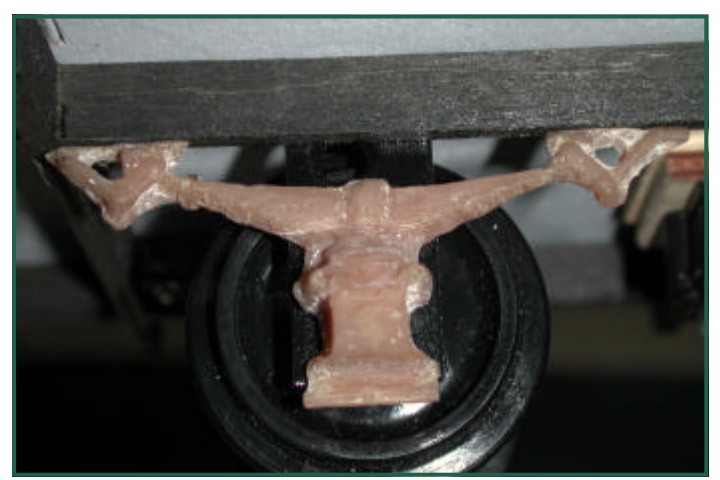

Das Bühnengeländer wurde aus einem Messing - T - Profil gelötet.

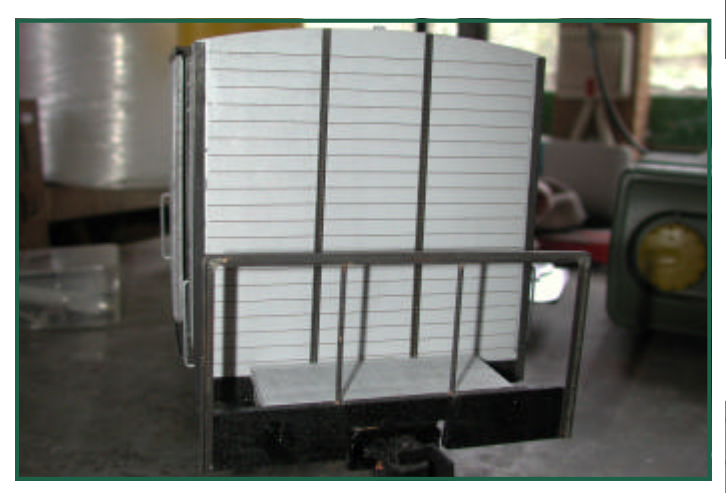

Diverse Kleinteile, wie die Griffe, die Verriegelung, Handbremskurbel und Trittstufen wurde aus 1 - 1,4 mm dicken verzinktem Stahldraht erstellt.

Das Dach habe ich aus Messingblech gefertigt, auf das ich alle 4cm einen Draht aufgelötet habe. Anschließend wurde es noch silbergrau lackiert.

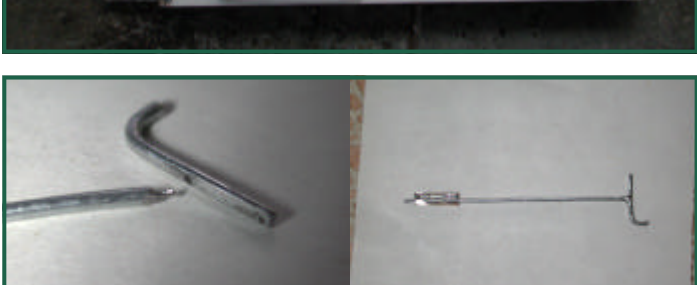

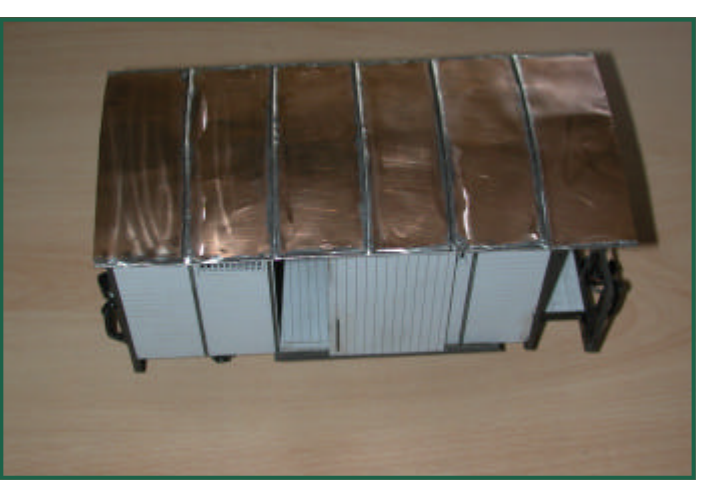

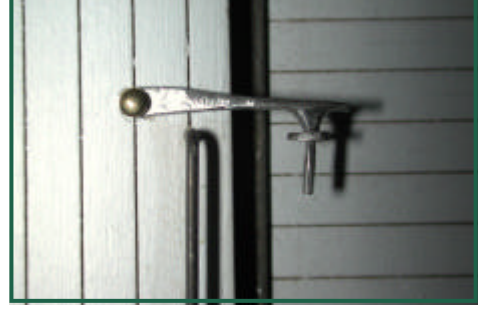

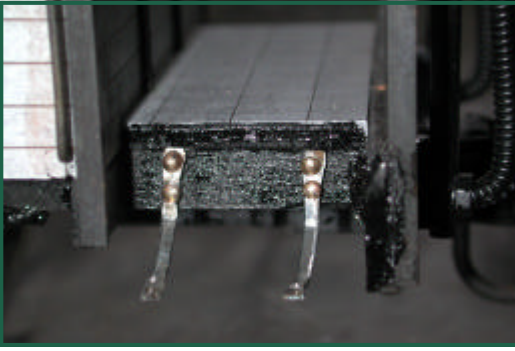

Text & Fotos (-OZ-) Im Frühsommer 2005 fand das 25-Jahre-Fest von ZIMO statt.

ZIMO ist, das darf man mit Stolz geschwellter österreichischer Brust sageb, das erste Unternehmen weltweit, das digitale Mehrzugsteuerungen angeboten hat. Die ersten Kunden, die Produkte gekauft haben, taten dies bereits in den späten 1970er Jahren.

Erst Anfang bis Mitte der 80er Jahre wurde mit dem, was später das Märklin Motorola Format wurde, anderswo begonnen.

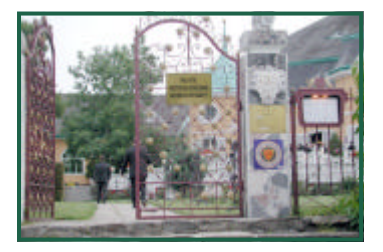

 Dr. Ziegler formulierte während seiner Rede beim "Modellbahner Sommernachtsfest am Cobenzel" folgendermaßen: "Ende der 70er Jahre beschlossen Albert Mair und ich, man sollte 250 Züge auf einem

Stromkreis unabhängig von einander fahren lassen können. Das führte zur Gründung eines Unternehmens, das zunächst auf 0,64m2 verfügbarem Platz existieren musste" Es gibt noch ein paar Belegprodukte,

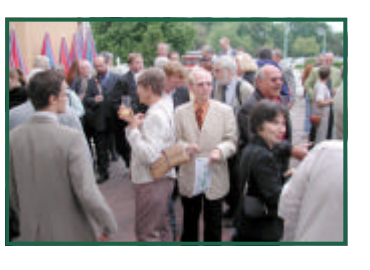

die den Namen "Ziegler & Mair" tragen. Herr Mair wandte sich in weiterer Folge anderen Interessen zu. Während des Som-

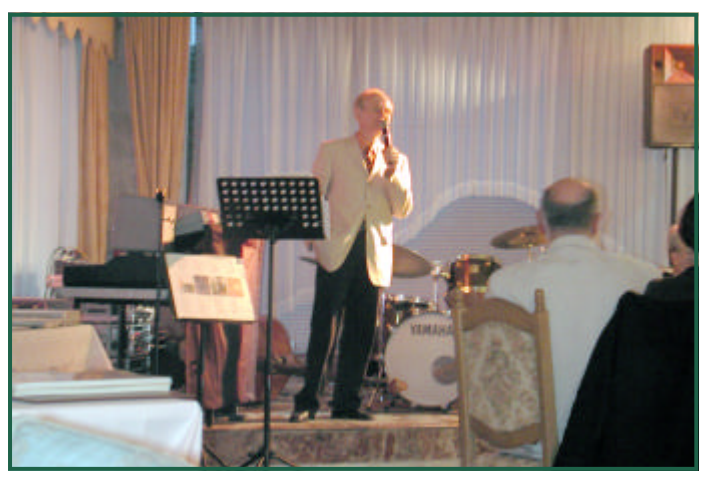

Dr. Ziegler bei seiner humorigen Ansprache

mernachtsfestes trug er mit seinem Musiker-Beruf zu einem wichtigen Teil zum Gelingen dieses schönen Festes bei. Die Anfänge von ZIMO waren, berichtete Dr. Ziegler, ein schnell fabriziertes Inserat in der MIBA das über 200 Reaktionen in Form von schriftlichen Rückantworten brachte. So war ZIMO gefordert, das Versprochene auch wirklich zu realisieren. Einer dieser frühen - fast ersten - Kunden war beim Fest auch

### **25 Jahre ZIMO**

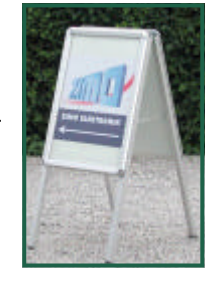

anwesend und ist heute immer noch zufriedener ZIMO Kunde. Während seiner sehr abwechslungsreichen, amüsanten Rede, die man vom sonst sehr nüchternen, kühlen und zugeknöpften Dr. Ziegler so nicht erwartet hätte, berichtete er über diverse Ereignisse aus der ZIMO Geschichte. So erklärte er, weshalb er 2005 das 25 Jahre Fest feiert, wo doch bereits in den 70er Jahren die ZIMO Geschichte begann:

"Vielleicht haben einige von Ihnen schon gemerkt, dass 2005 minus 1979 nicht 25 ergibt .... aber das stimmt schon: wir feiern ja heuer nicht nur 25 Jahre ZIMO, sondern auch 100 Jahre Relativitätstheorie. Die kennen Sie ja sicher ...., wenn doch nicht, ich erkläre es kurz: wenn man sich schnell genug bewegt - so in der Nähe der Lichtgeschwindigkeit - altert man langsamer. Man weiß ja, wenn man nach z.B. 10 Jahren jemanden trifft, den man in der Zwischenzeit nicht gesehen hat, ist dieser viel älter geworden, als man selbst - flink wie man ist .... Die ZIMO Alterung muss man in besonderem Maße relativistisch betrachten: WEIL WIR SO SCHNELL SIND !!! Als ZIMO Kunde wissen Sie ja: immer, wenn Sie sich endlich dazu entschlossen haben, ein ZIMO Produkt zu kaufen, erfahren Sie, dass es gerade aufgelassen und durch ein neues ersetzt wird ..."

Dies ist sicher auch die Erklärung dafür, dass das seit 1999 angekündigte MX3, (siehe Produktkatalog aus dieser Zeit) an uns langsamen Schneckenmenschen vorübergezischt ist und wir es - zeitlich gesehen - vermutlich 2007 einholen werden. Glücklicherweise ist davon ja eine Sternschnuppe, die uns in Form des MX31 erreicht hat, abgefallen .

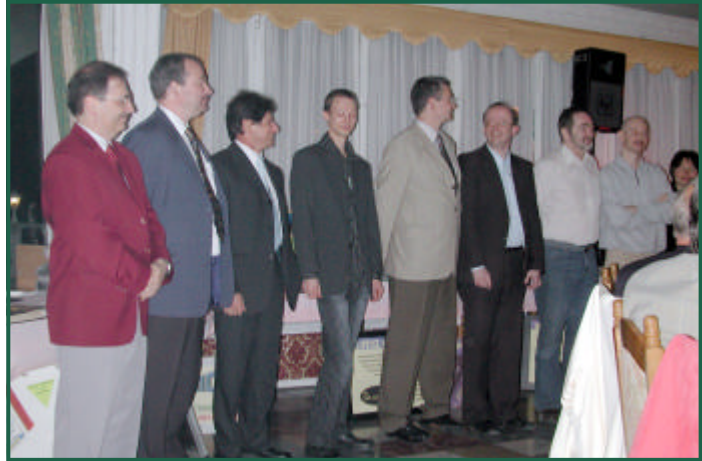

Mitarbeiterehrung

Während des weiteren ZIMO-Rückblicks wurden langjährige Vertriebspartner und viele Mitarbeiter von ZIMO vorgestellt und geehrt. Trotz der hohen Fluktuation gibt es auch recht stabile Elemente, die die Betreuung der Bestandskunden sicherstellen. Wo gibt es sonst noch Anbieter, die 20 Jahre alte Geräte servicieren können, auch wenn das aus technischen Gründen zunehmend schwieriger wird.

Am Ende seiner Präsentation stellte Dr. Ziegler eine umfangreiche Sammlung an Fotos von Geräten und Anlagen vor, die

während des Festes besichtigt werden konnten.

Rund um den gesellschaftlichen Höhepunkt in Form des Sommernachtfestes, gab es eine Reihe weiterer Veranstaltungen. Am Freitag, dem 10. Juni, begann diese Serie mit einer Führung durch die ZIMO-Werkstätten. Parallel dazu gab es

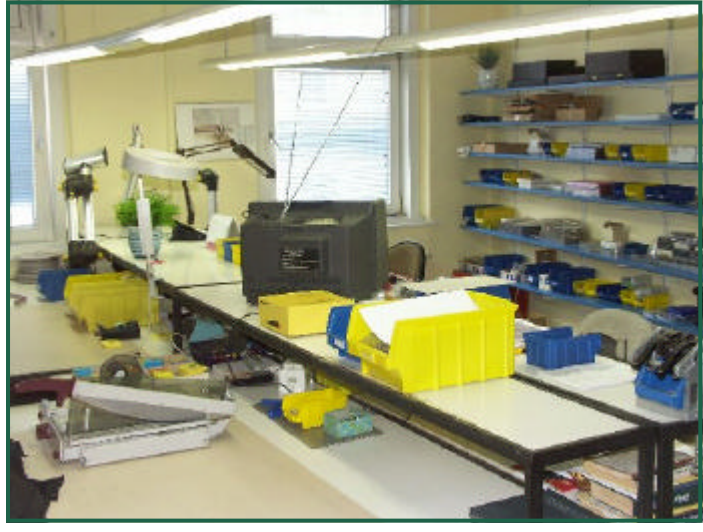

ZIMO Werkstätte

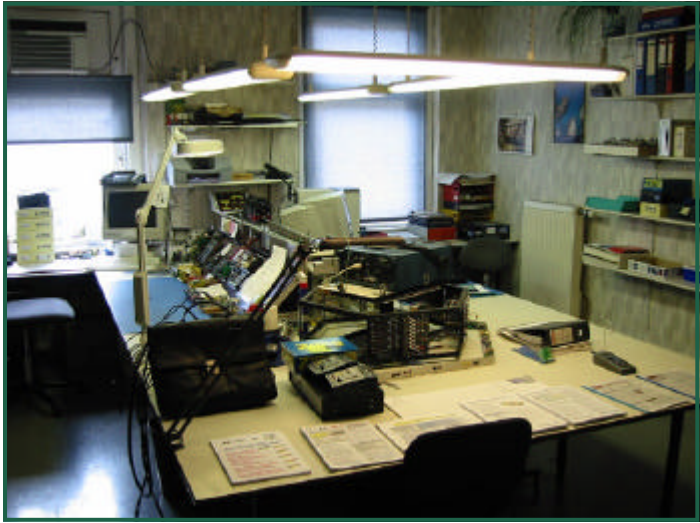

eine Vorstellung einer besonders schönen ZIMO-Kundenanlage. Zur Halbzeit wurden die beiden Gruppen getauscht, kleiner Wandertag rund ums ZIMO-Haus. Am späteren Nachmittag fuhr man mittels Schnellbahn nach Strasshof und besichtigte dort das Eisenbahnmuseum.

Am Samstag drehte sich der Veranstaltungsreigen um 2 Schwerpunkte. Einerseits die Schauanlagen bei Herrn Fleischhacker in Simmering H0, 45mm und 5" Bahn, andererseits um die Seminarreihe mit Herrn Ing. Arnold Hübsch beim Furgasslhuber im XIX. Bezirk. Beide Veranstaltungen erfreuten sich regen Zuspruchs. Am Samstag Abend fand dann das Sommernachtsfest

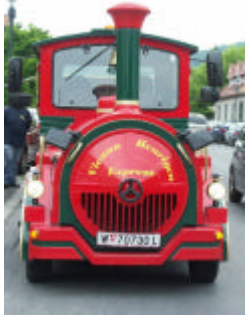

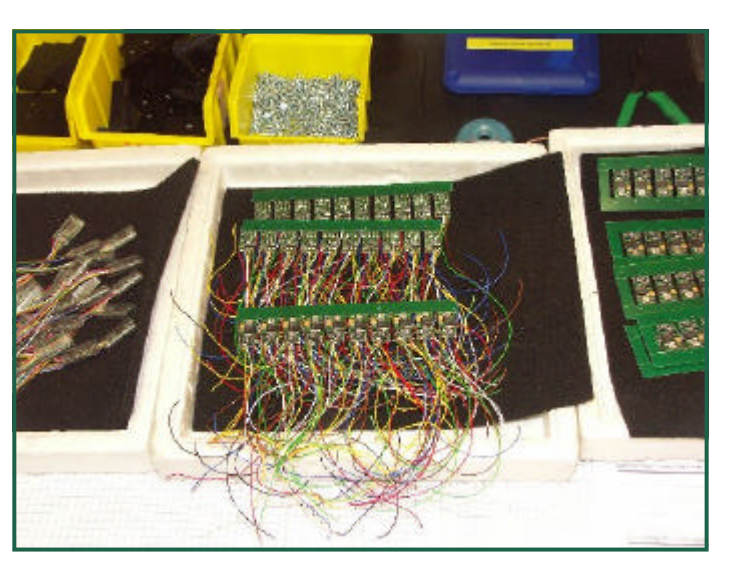

Fertigungsstraße

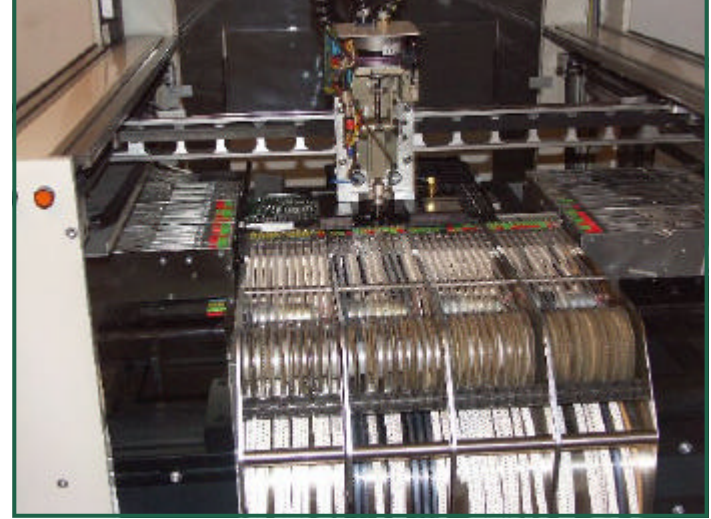

am Cobenzl statt. Zu diesem konnte stilgerecht mit einem Bummelzug gefahren werden.

Der Sonntag bestand im Wesentlichen aus einer Wiederholung des Freitag- und Samstagangebots. Besonders hervor zu heben war das englisch-sprachige Digitalbahner-Seminar. Vortragender wiederum Arnold Hübsch, der das ohnehin schon dicht gepackte Programm des Samstags in ein Blockseminar zusammenfasste. Die Teilnehmer aus Kanada, Australien, England, Schweden, Norwegen und Frankreich, alles ZIMO-Kunden, waren nach dem 5-Stunden-Seminar mit typisch zu wenig Pausen, ziemlich geschafft, aber zufrieden.

> Text (-AH-) Fotos (-OZ- / -AH-)

Mehr Fotos finden Sie unter http://www.zimo.at

# **Schmalspurfestival im Pilachtal 2005**

Vom 14. bis 16.Mai 2005 fand das Schmalspurfestival "Mariazellerbahn" statt. Das Hauptevent fand in Obergrafendorf statt. Der Star war die Mh6. Neben der großen Bahn gab es auch eine Modellbahnausstellung mit dem Thema "Schmalspur in den unterschiedlichen Baugrößen" - Naturgemäß hat mich der Maßstab 1:22,5 am meisten interessiert ... Genießen Sie den folgenden bebilderten Streifzug:

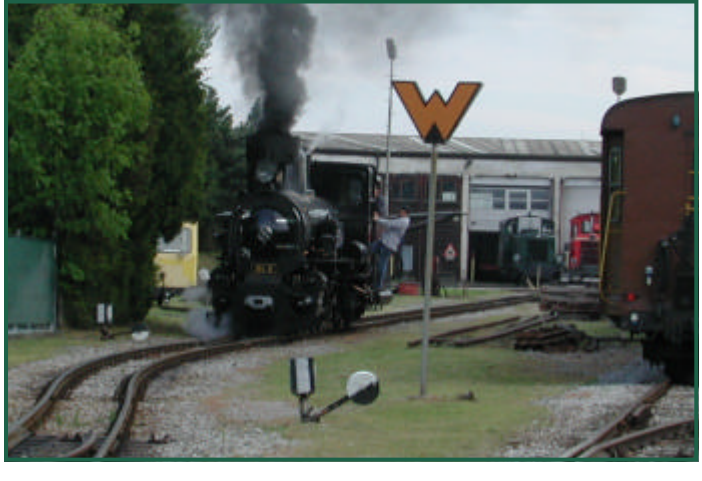

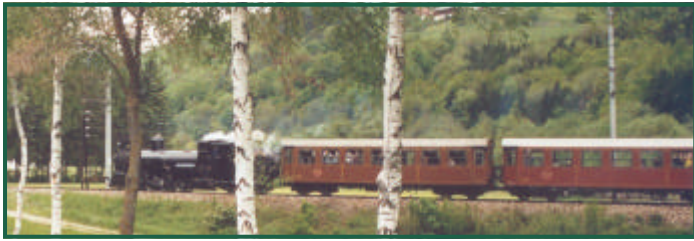

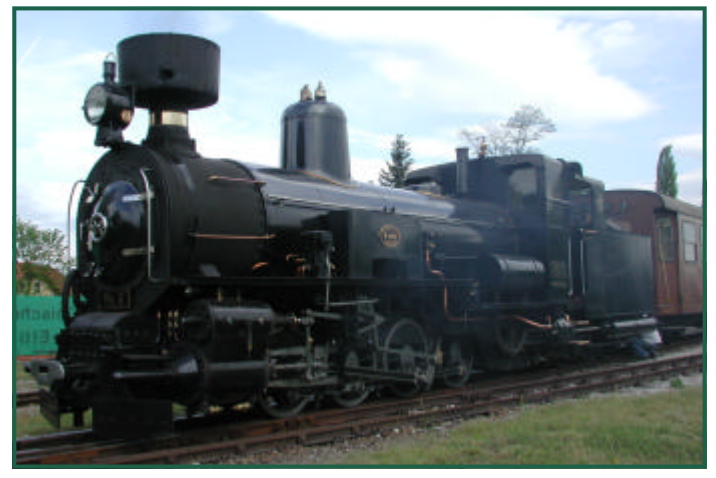

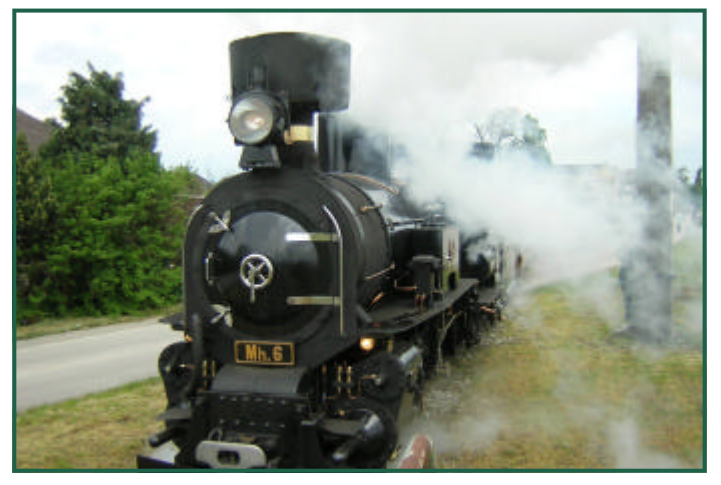

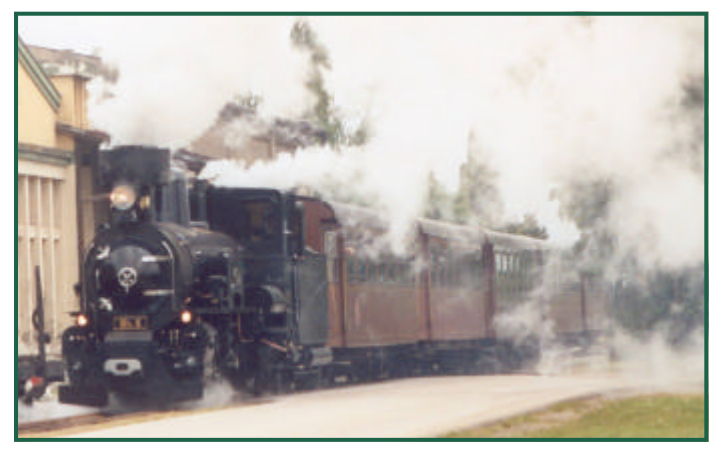

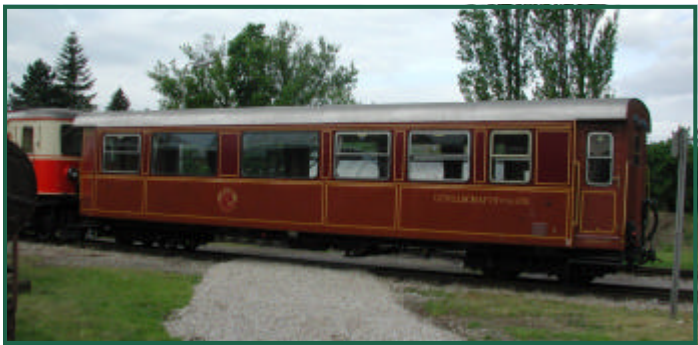

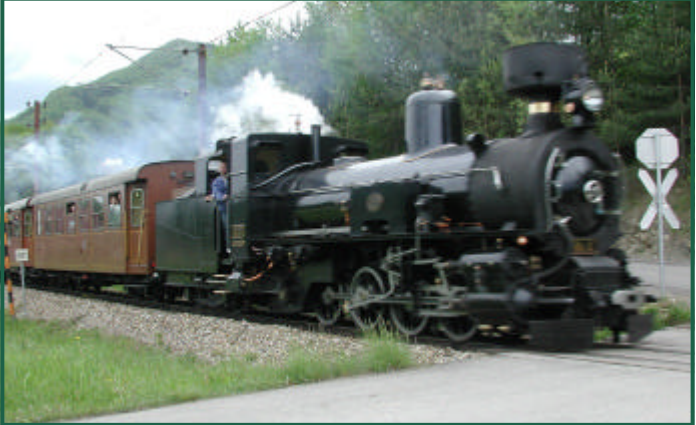

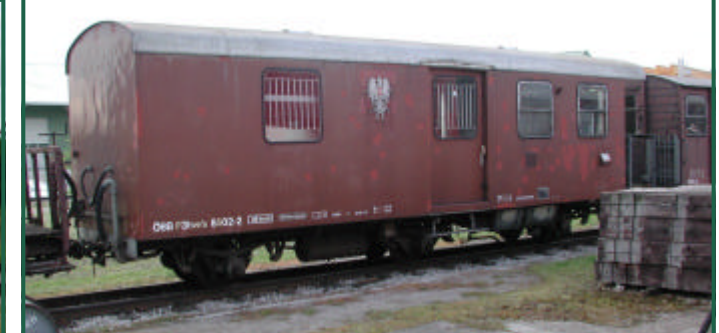

### Ausgabe 3 / 2005 **Seite 17**

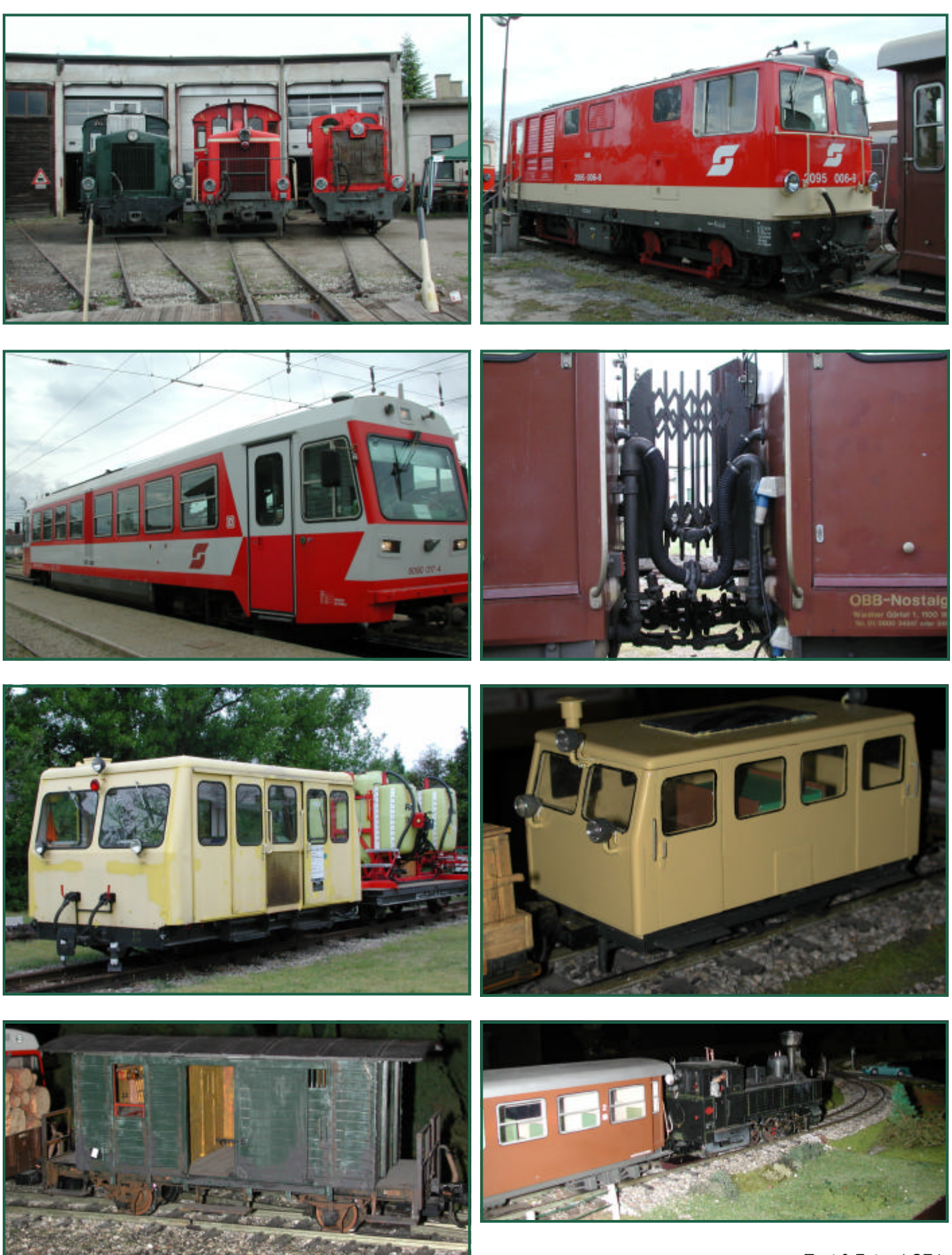

Text & Fotos (-OZ-)

## **Anlagenreport- Welser Polizeisportverein**

Anfang Juli präsentierte der Welser Polizeisportverein - Sektion Modellbau - seine Aktivitäten. An sich beschäftigt man sich im Verein in der Hauptsache mit Funktionsmodellbau - Trucks (Seite 19 / rechts oben). Ein kleinerer Teil findet zusätzlich Schiffmodellbau (Seite 19 / 3. Reihe links) interessant und ein anderer Teil auch noch Gartenbahn im Maßstab 1:22,5.

Zur Veranstaltung wurde am Gelände der Trucker ein Teil der Straßen in Schienenwege umgewidmet (ein Außenring ist sowieso immer für die Gartenbahn da). Trotz dieser Umwidmung war meines Erachtens das Gleichgewicht Bahn-Straße ausgewogen.

Gefahren wurde hauptsächlich mit langen Zügen nach USA-Vorbild. Aber auch österreichische Modelle konnten hin und wieder bestaunt werden (Seite 19 / 3.Reihe rechts und diese Seite links unten). Besucher durften auch mit ihren mitgebrachten Fahrzeugen auf die Strecke (Seite 19 / letzte Reihe). Das Gleisbild (diese Seite links oben) erlaubte lange Fahrten.

> Fotos (-AH- & -OZ-) Text (-OZ-)

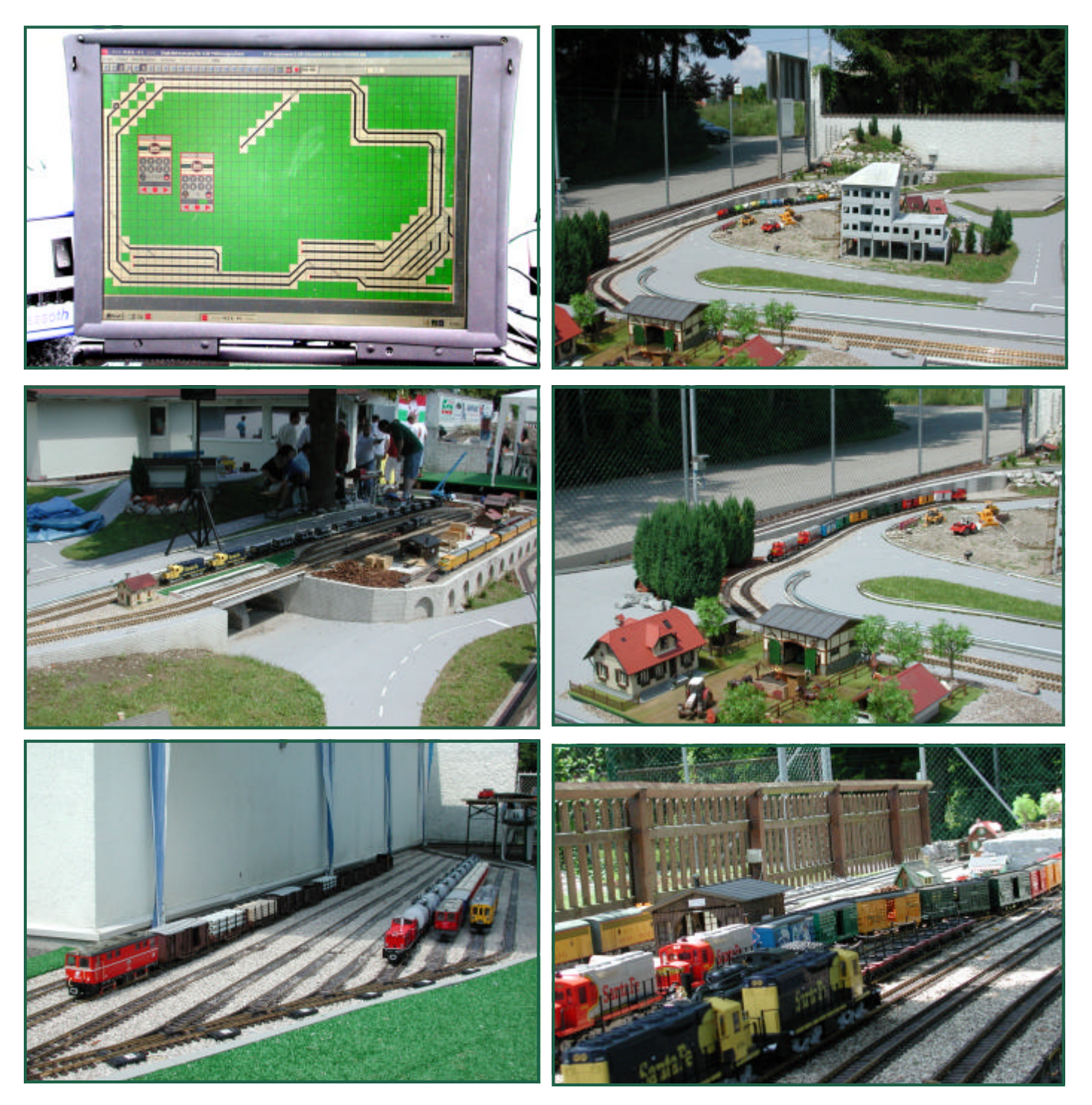

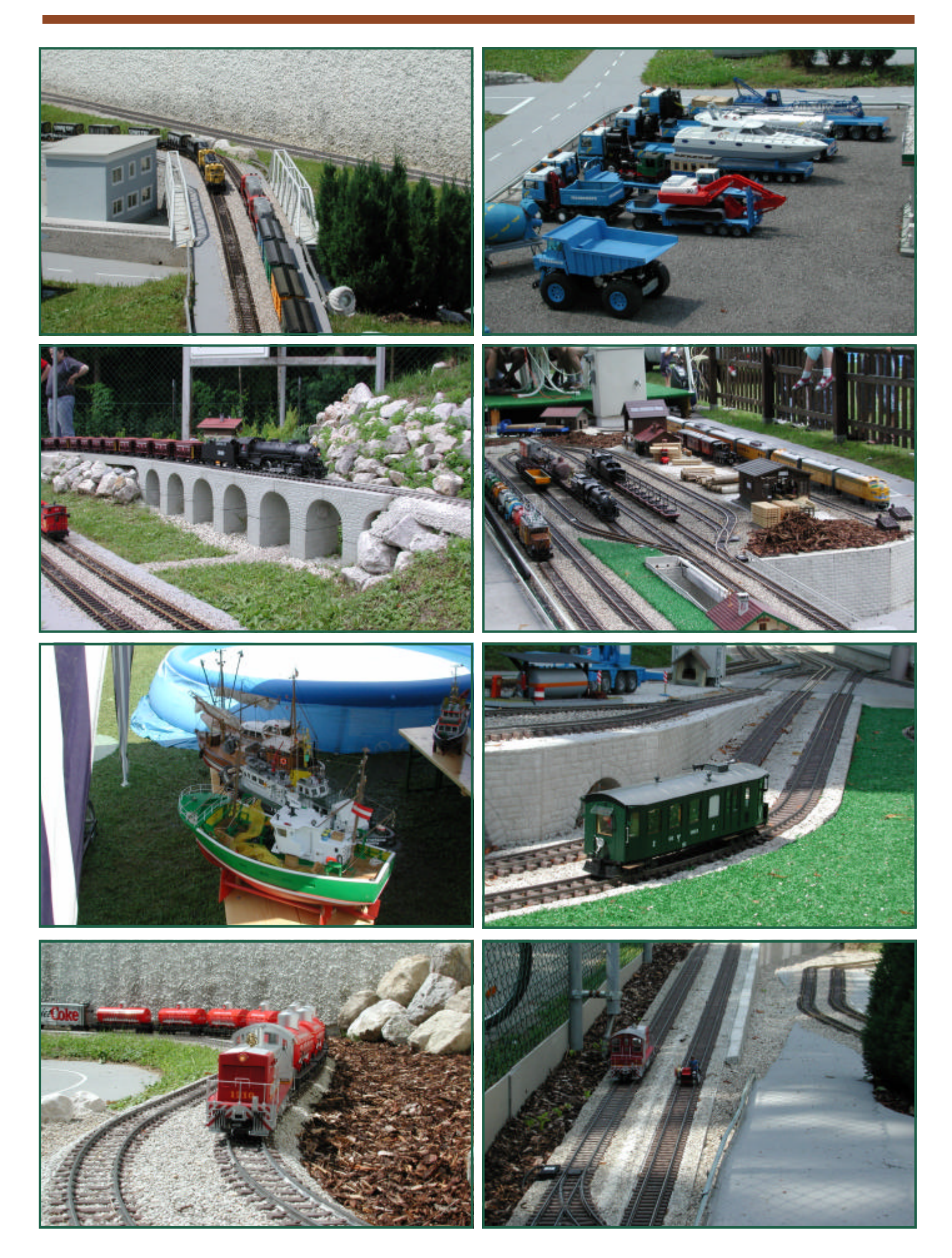

## **Anlagenreport - Tullner Gartenbahn-Verein**

Der Tullner Gartenbahn-Verein veranstaltete auch heuer wieder öffentliche Fahrtage am letzten Juli-Wochenende. Der reichlich mit Gleisen bestückte Garten mit Einfamilienhaus wurde zusätzlich mit Infrastruktur zur Versorgung der Gäste ausgestattet. So war der Besuch neben den vielen Gartenbahnsehenswürdigkeiten auch von der kulinarischen Seite her ein unerwartetes Ereignis.

Der TGV ist eine kleine Gruppe von Eisenbahn-Enthusiasten, die eine schöne Anlage aufgebaut haben. Wir haben uns entschlossen, hauptsächlich Bilder sprechen zu lassen. Der zur Verfügung stehende Platz wurde intensiv genutzt. Neben den Gleisen haben die Mitglieder aber auch viele Szenen liebevoll zusammengesetzt. So findet man auch nach längerem Verweilen immer wieder interessante Details.

Die Anlage ist digitalisiert und wird mit einer Lenz-Zentrale (DCC) gesteuert.

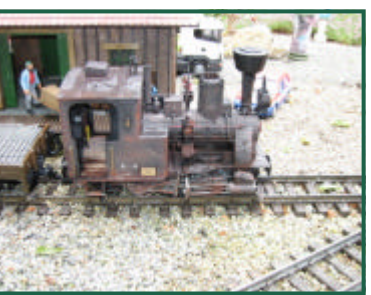

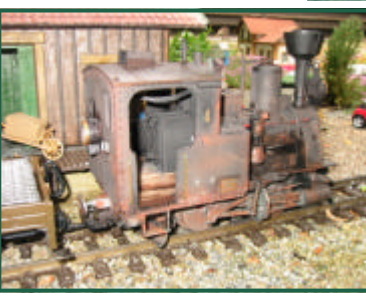

Fotos (-AH- & -HR-) Text (-AH-)

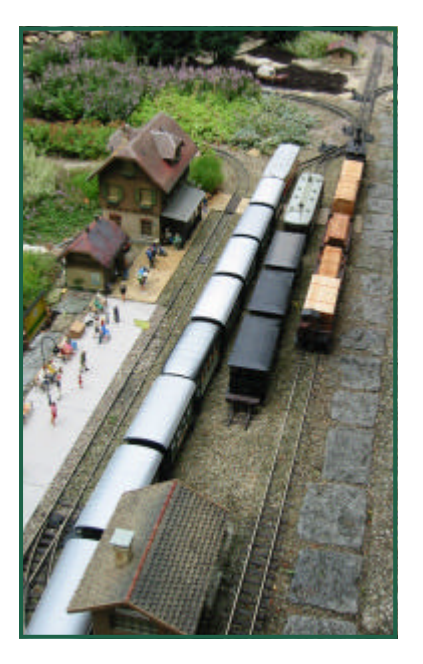

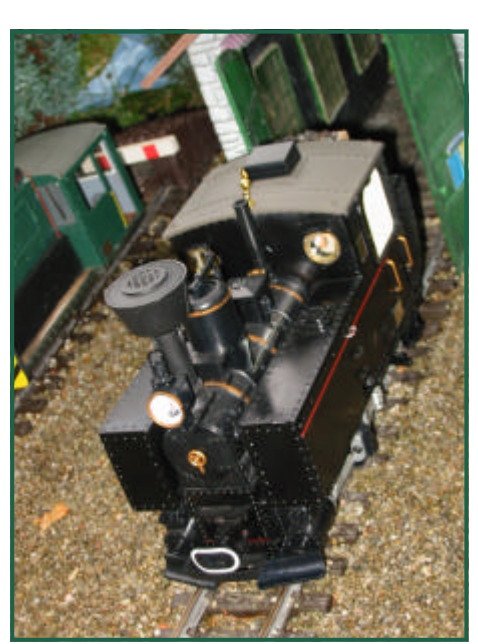

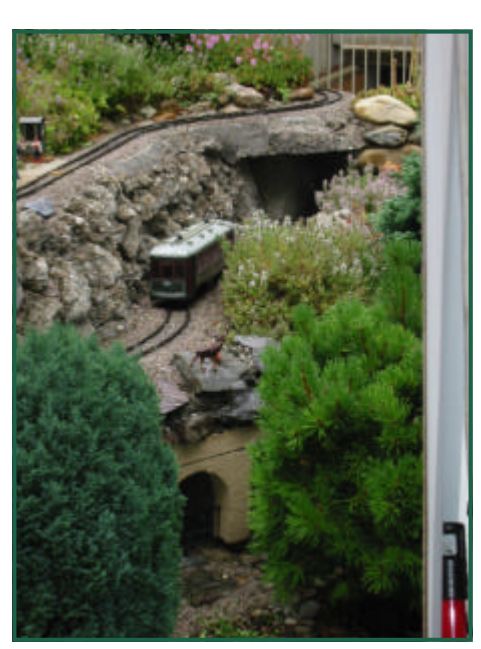

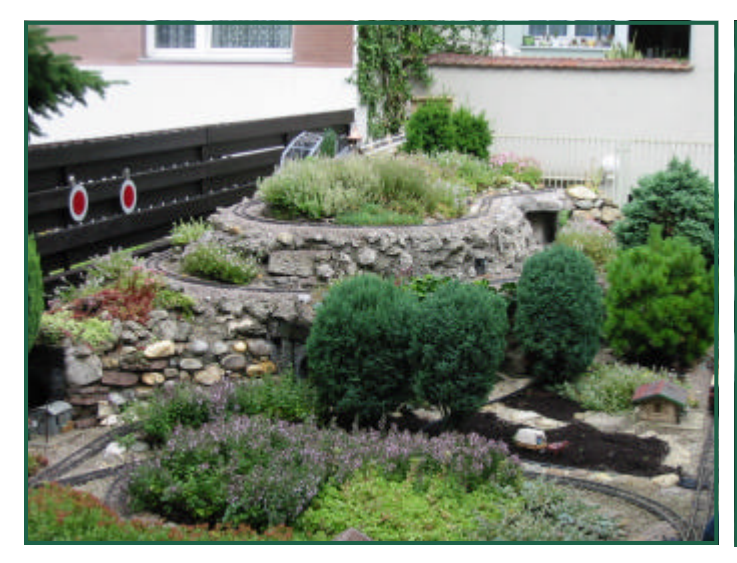

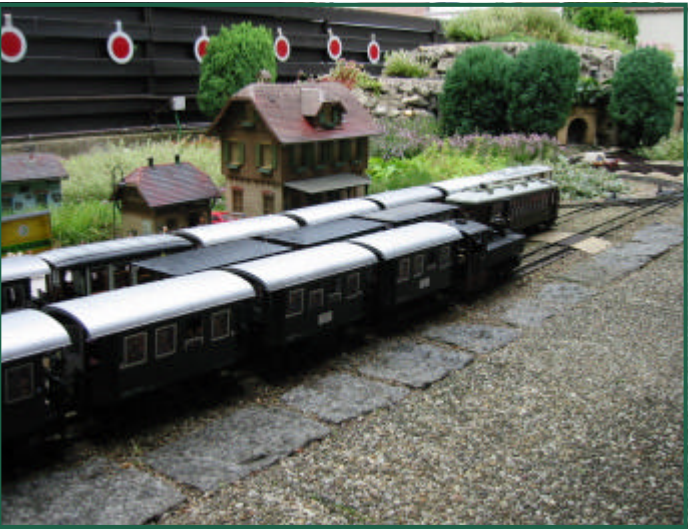

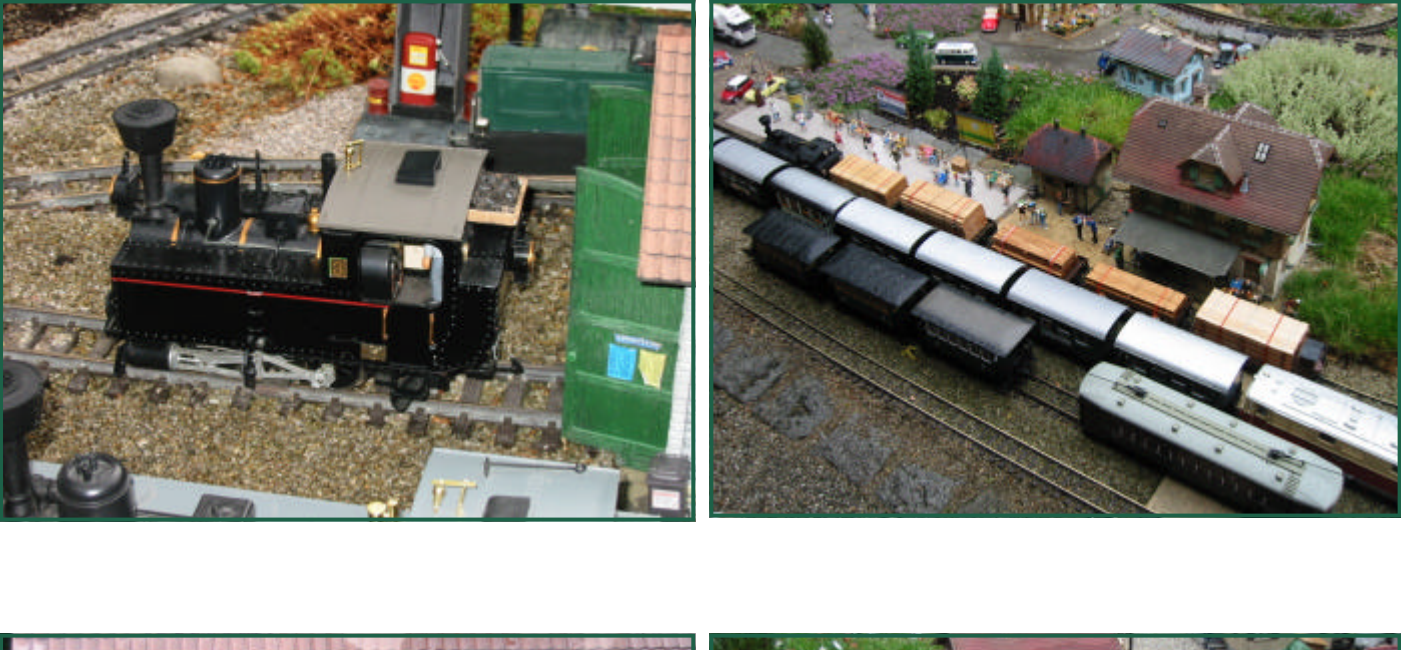

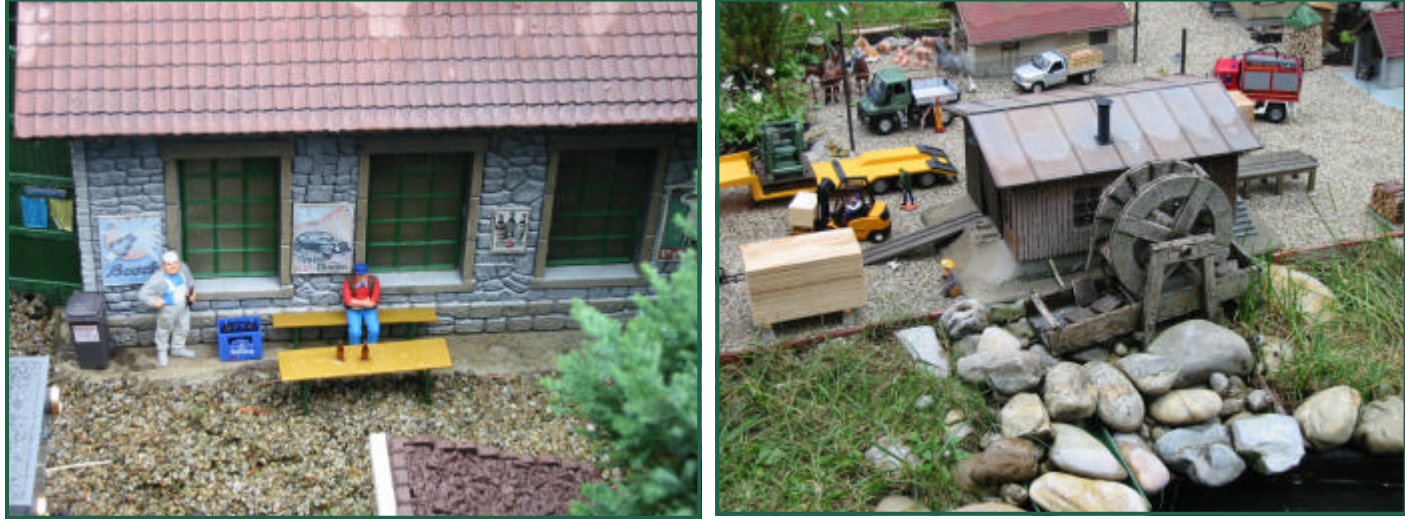

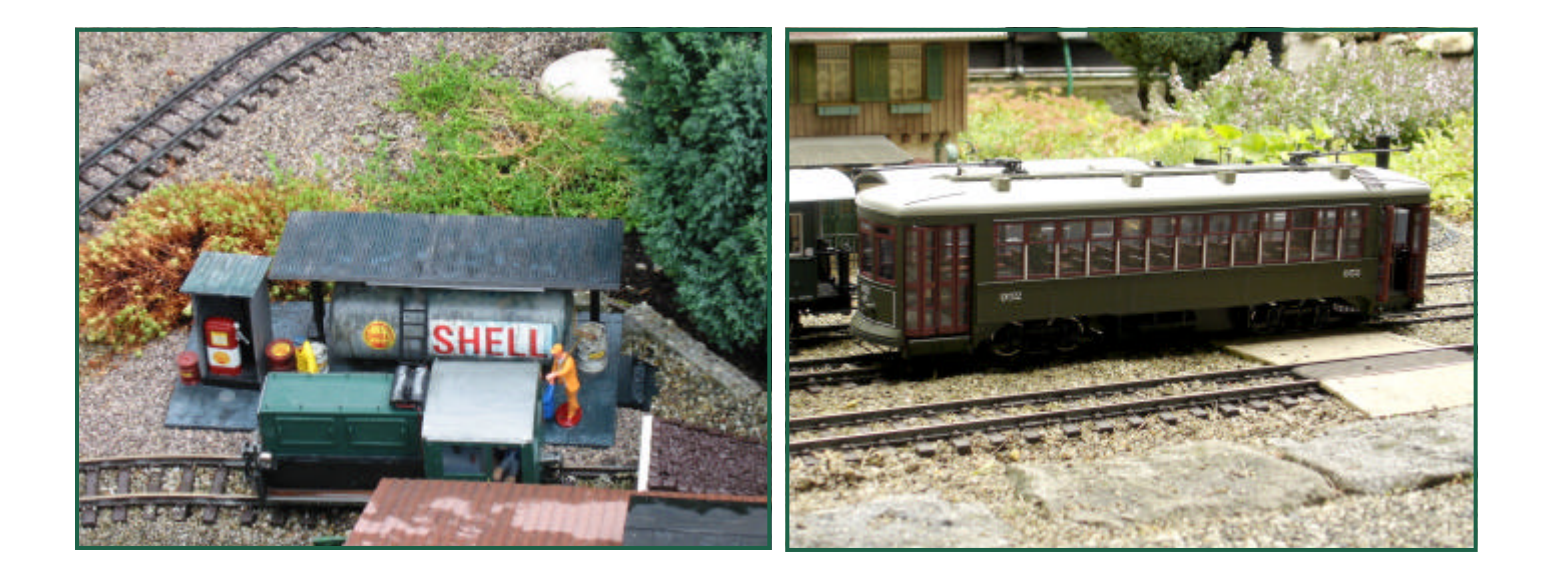

# **Krawall auf der Gartenbahn - 1.Teil: Grundlagen**

Dieser erste Teil der Artikelserie widmet sich den grundsätzlichen Fragen der Technik hinter den Geräuschen auf der Modellbahn. Damit sollen Begriffe, physikalische Grundlagen und die Technik, die für den Lärm auf der Anlage sorgen, geklärt werden.

Beim Vorbild wird in den letzten Jahren vermehrt darauf Wert gelegt, möglichst ohne bzw. nur mit geringer Umweltbelastung, eben auch der akustischen, zu arbeiten. Wir Modellbahner haben im Widerspruch dazu oft ganz andere Anliegen. Die Wirkung des Spielbetriebs soll durch akustische Untermahlung unterstützt und verstärkt werden. Jeder, der auf Ausstellungen längere Zeit den Geräuschen solcherart ausgerüsteter Fahrzeuge ausgesetzt war, weiß, dass des Guten auch zuviel sein kann. Wie bei vielen anderen Modellbahn-Themen, stellt sich die Frage der Vorbildtreue. Hier gibt es PKNZ\*), die - wie ein Musiker - kritisch die abgespielten Sounds analysieren, aber auch andererseits die Betriebsbahner, die einfach nur einigermaßen dazupassende Geräusche erwarten. Beides hat seine Berechtigung und wird von der Modellbahnzubehörindustrie durchaus bedient.

#### Geräuscherzeuger:

In den Anfängen waren es Tonbänder oder Schallplatten, die kunstvoll mit den Bewegungen der Fahrzeuge synchronisiert wurden. Der Aufwand lies aber kaum Spielpass aufkommen.

Künstliche Geräuschgeneratoren, die mittels Tongeneratoren Dieselgeräusche bzw. über das Verstärken von Rauschquellen die Dampfschläge nachzustellen versuchen, sind am untersten Ende der Geräusch-Angebote zu finden. Bekanntestes Produkt dieser Art ist das Dampfgeräusch der Startpackungs -Stainz, oder die US-Dampfer von Bachmann.

Die Mehrzahl der besseren Geräusch-Decoder benutzen Tonaufnahmen des Vorbildes. Diese werden geschickt zusammengestellt und nacheinander immer wieder abgespielt. Die Qualität der Geräusche hängt hier einerseits von den verwendeten technischen Komponenten ab, fast wichtiger ist andererseits aber das Zusammenstellen bzw. zielgerichtete Verändern der Geräusche für die Anwendung im Modell.

Bei den Geräusch-Decodern gibt es sowohl reine Geräusch-Decoder als auch Kombi-Dekoder, die die Soundfunktion mit der Motor- und Lichtfunktion verbinden. Bekannt als Geräusch-Decoder sind hier die Produkte von Dietz und Phoenix, die seit vielen Jahren in Modelle eingebaut werden. Der Einbau ist teilweise ziemlich aufwändig, da für jedes Geräusch ein eigener Decoderausgang benötigt wird. Das endet in einem Kabelverhau. Die LGB Pulsketten-Technik bringt hier eine deutliche Verbesserung, man kann alle Geräusche mittels eines Drahtes vom Decoder zum Geräuschbaustein übertragen. Die damit einhergehende Verzögerung von bis zu 7 Sekunden macht einen flüssigen Spielbetrieb mit Sounds praktisch unmöglich. Dietz hat als Lösung des Problems die SUSI Schnittstelle

vorgestellt. Diese ist auch bereits von der NMRA genormt worden. Es werden die Soundbefehle ebenfalls seriell an den Geräuschbaustein gesendet, dies erfolgt aber sehr schnell. Dem Anwender fällt keine Verzögerung auf. Man benötigt zur Programmierung der Decoder eine einigermaßen normkonforme DCC Ausrüstung. Die relevanten CV's liegen im Adressraum knapp unter 1000, manche Zentralen ermöglichen leider keinen Zugriff auf diese CVs. Dies ist wieder einer jener Fälle, der Kunden von "Einsteigerlösungen" die Beschränkungen dieser Digitalzentralen vor Augen führt.

Neue LGB Modelle mit den letzten Generationen von On-Board-Adaptern haben ein pulskettenähnliches Verfahren zur Ansteuerung von Soundplatinen. Leider hat man dafür nicht das genormte SUSI Verfahren benutzt, man will offensichtlich keine Inter-Operabilität mit anderen Herstellern. Es gibt aber Alternativen. Der MX69 von ZIMO - also der reine Fahrdecoder - hat auch dieses Verfahren (ab Softwareversion 9) bereits erlernt.

Die Kombi-Dekoder lösen das Verbindungsproblem einfach, indem Fahr-Decoder und Sound-Decoderfunktion auf einem Baustein integriert werden. Damit entfällt der Kabelverhau. Weiters bietet das ergänzende Möglichkeiten der Geräuschgestaltung. So zum Beispiel: wenn der Fahrdecoder höhere Belastung bemerkt, z.B. durch Bergauffahren, kann er diesen betrieblichen Zustand nutzen, um andere Geräusche zu spielen.

#### Technisches zu Geräuschen:

Der Mensch kann einen Frequenzumfang von etwa 30Hz bis 16kHz hören. Leider nimmt vor allem die Hörleistung im oberen Frequenzbereich mit steigendem Alter schnell ab. Umweltbelastungen können dazu führen, dass schon Jugendliche kaum mehr über 10-12 kHz hören können. Um vergleichbare Werte zu haben, verwendet man hier immer Sinus -Töne, die technisch gesehen sauberen Töne. Das menschliche Gehör kann aber auch Frequenzen, die oberhalb der eigentlichen Hörkapazität liegen, in Form von Klangfarben wahrnehmen. Daher kann es durchaus sinnvoll sein, einen möglichst breiten Frequenzumfang als Geräusch vom Decoder abgeben zu lassen. Der reale Betrieb einer Modellbahn mit seinen Nebengeräuschen durch das Rollgeräusch der Fahrzeuge und anderer Einwirkungen im Garten, schaffen hier aber ganz andere

Gegebenheiten, als jene im Wohnzimmer neben der HiFi- Anlage. Auch hier gilt: es muss jeder für sich selbst entscheiden, was sinnvoll ist bzw. (finanziell) möglich sein soll.

Damit man einen Ton mit seiner Tonhöhe aufzeichnen kann, ist es

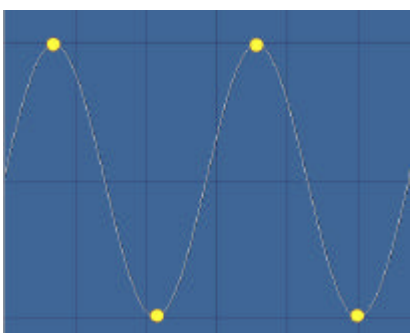

notwendig, dass man die Signalquelle mit zumindest der doppelten Frequenz abtastet. Das bedeutet, wenn ein Auf-

\* PKNZ = Pufferküsser und Nietenzähler

zeichnungsverfahren 10000 mal pro Sekunde die Quelle abtastet und aufzeichnet, können Frequenzen bis etwa 5kHz aufgezeichnet werden. Die weit verbreiteten Decoder benutzen derzeit 11,025kHz das ergibt etwa 5,5kHz als höchsten darstellbaren Ton. Das erscheint recht wenig, doch lassen wir die Kirche im Dorf! Telefone übertragen nur bis 3,5kHz und das Fernsehen kommt auch nur auf etwa 5kHz. Wir sind eigentlich schon gewöhnt, nicht viel mehr zu hören. Modernere Decoder bieten manchmal als Alternative auch 16kHz oder 22,5kHz Abtastrate (Sample Rate) an. Das mag recht übertrieben scheinen, an der Klangfarbe der Geräusche kann man die höhere Abtastung aber sicher erkennen.

Hauptgrund für die möglichst sparsame Abtastung ist die Menge der zu speichernden Geräuschdaten. Eine Verdoppelung der Abtastrate verdoppelt die Menge der Daten. Wenn man die Datenmenge durch die Speicherbausteingröße begrenzt, wird durch eine bessere Abtastrate die Aufzeichnungslänge verkürzt.

Neben der Abtastrate gibt es ein weiteres Qualitätskriterium: wie viele Lautstärkenunterschiede können unterschieden werden? Technikerbezeichnung: wie viele Bit pro Messung werden zur Speicherung verwendet. Bei den Modellbahndecodern sind derzeit 8Bit also 255 Stufen üblich. Akustisch betrachtet, ist das der Dynamikumfang, der zur Verfügung steht. Das ist wichtig, um leise Geräusche noch darstellen zu können aber auch laute brillant wiederzugeben. Für den Modellbahneralltag reichen die 255 Stufen aus, meine ich.

Die nächste Hürde ist die Speicherung der Daten. Derzeit wird dafür üblicherweise keine Komprimierung eingesetzt. Man speichert einfach hintereinander die Messwerte. Dieses Verfahren wird auch auf Audio-CDs verwendet, dort aber mit höherer Qualität, d.h. 42kHz Abtastung, Stereo mit 12Bit Auflösung. Dieses Format ist den Computeranwendern als WAV-Datei geläufig. Komprimierungsverfahren wie z.B. MP3 werden nicht verwendet, im wesentlichen wegen der zu geringen Prozessorleistung der Decoder. Weiters würden wohl auch Lizenzabgaben anfallen, die in der MOBA-Branche derzeit nicht mehr zu verdienen wären.

Hat man nun endlich alles drin in dem Decoder, der es abspielen soll, stellt sich als nächstes die Frage: wie kann man's hörbar machen? - Über einen Lautsprecher - Nona! Aber genau hier liegt die Ursache für die meisten Enttäuschungen am Geräuschsektor, denn so wie bei HiFi-Anlagen ist der dann fast immer das schwächste Glied der Kette. Um eine ordentliche Wiedergabe zu erreichen, sind möglichst große Lautsprecher in lautsprecherboxähnlichen Konstruktionen anzustreben. Weiters soll der Schall möglichst direkt an die Umwelt abgegeben und nicht durch Gehäuse gedämpft werden. Ein Lautspre-

cher irgendwo im Modell, wo die Luft

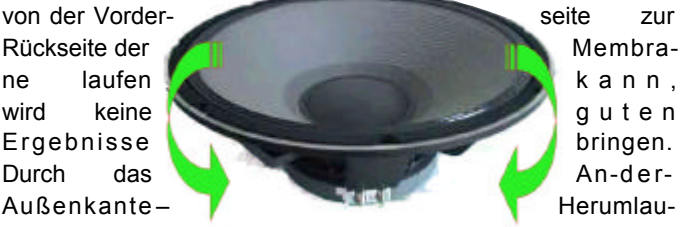

fen des Schalls ergibt sich ein akustischer Kurzschluss, das Ergebnis klingt leise und ohne Bässe. Die hohen Töne sind von dieser Problematik weniger betroffen, weil die Zeit, die die Luft benötigt, um um den Lautsprecher herum zu wandern bei höheren Frequenzen nicht ausreicht.

Ein Lautsprecher, eingelassen im Boden einer Lok mit einem einigermaßen dichtem Gehäuse als Resonanzkörper, ist schon fast ideal. Als "Lautsprecherboxen" lassen sich viele Materialien verwenden. Je nach Größe: Medikamentendosen, Kappen von Spraydosen, oder kleine Einmachgläser. Konser-

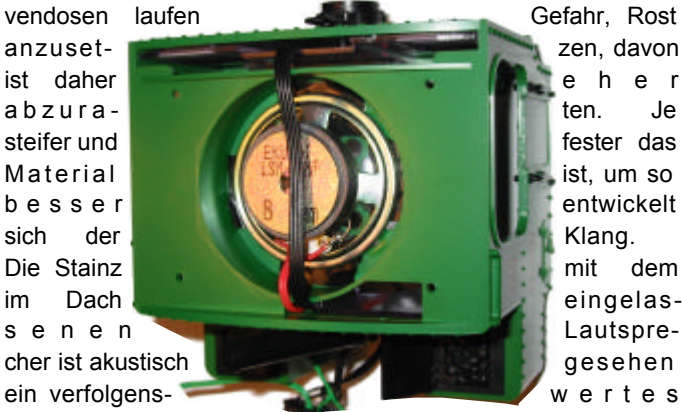

Baukonzept. Der vorhan- dene Lautsprecher sollte aber dennoch getauscht werden. Viele Hersteller setzen leider Lautsprecher mit Papier-Karlotten ein. Eine Nacht im Freien mit morgendlichem Tau kann die Lautsprechermembran bereits unbrauchbar machen. Der Fachhandel bietet Lautsprecher mit Mylar-Karlotte, denen Wasserdampf und Tau nichts anhaben können. Die Bauformen 40, 50 und 66mm Durchmesser passen genau in die in vielen Modellen vorgesehenen Einbauplätze.

Der Lautsprecher sollte auf jeden Fall so montiert werden, dass ein direkter Abgang der Geräusche nach außen möglich ist. Dazu muss man manchmal Löcher in die Bodenplatte bohren. Gute Beispiele sind die alten 2095er. Es gibt aber auch Modelle die, ohne das optische Erscheinungsbild empfindlich zu stören, keine gute Möglichkeiten zum Lautsprechereinbau bieten. Die LGB Spreewald ist so ein Fall und auch bei manchen "U" Modellen muss man sich mit Kompromissen zufrieden geben.

Der Einsatz in mobilen Fahrzeugen, wo durch den Betrieb ja ganz spezielle Anforderungen gesetzt werden, wirft viele der gängigen HiFi-Anforderungen um. Hat sich das Fahrzeug einmal wenige Meter vom Zuhörer weg bewegt, gelten schnell ganz andere Gesetze. Man muss sich auch überlegen ob eine Lok, die 20-50 Meter weit weg ist, noch zu hören sein soll. Die lieben Nachbarn werden dazu vermutlich ihre eigene - sprich andere - Meinung haben!

In der nächsten Ausgabe wird das Thema Sounddecoder fortgesetzt. Wir planen, das Aufzeichnen von Geräuschen, die Bearbeitung und das Einspielen der Aufzeichnungen in die Decoder zu beschreiben.

**The Second Second Second** 

# **Vergleich Grosspur Kombidekoder (Stand: Okt. 2005)**

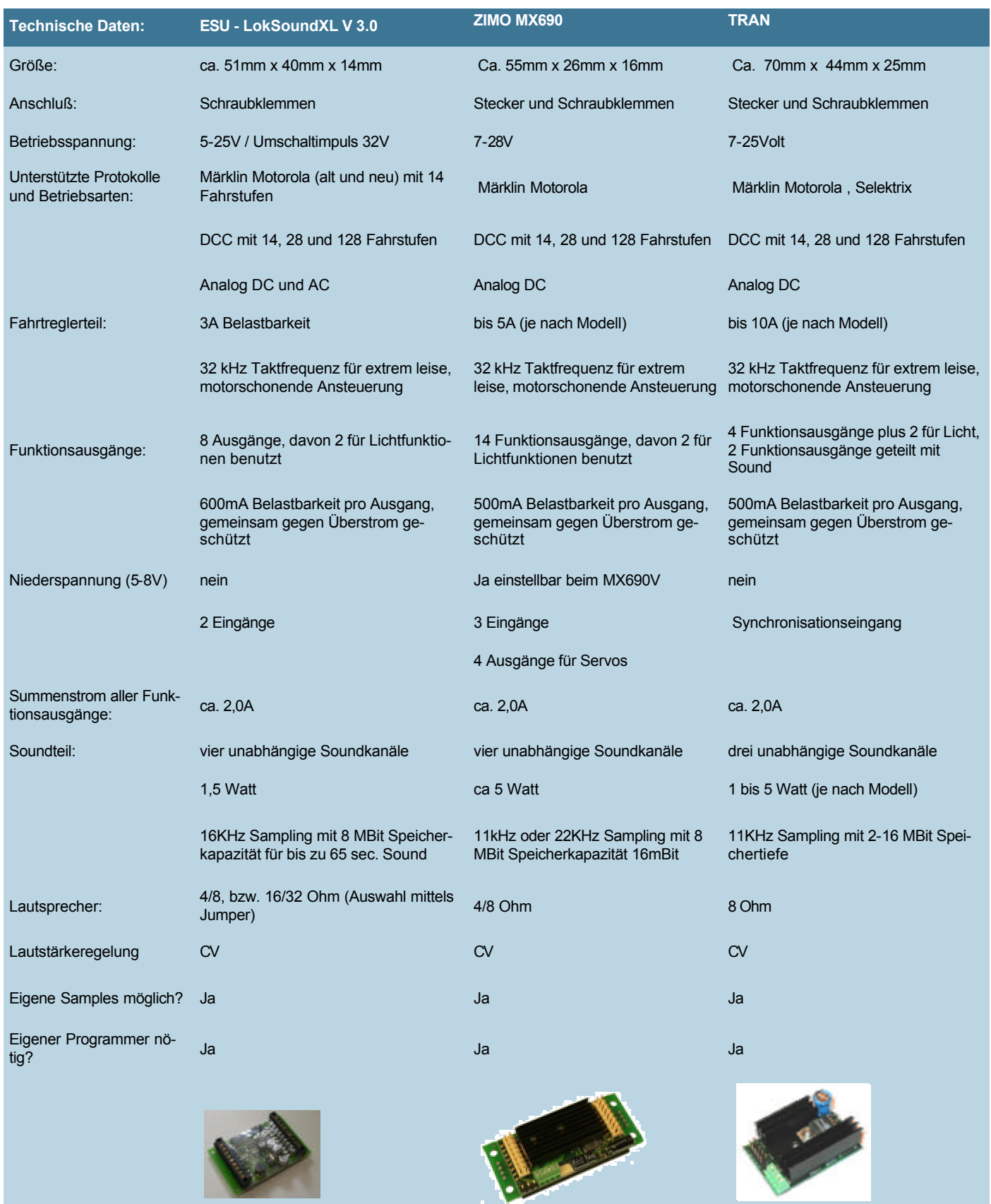

Beitrag (-OZ- & -AH-)

# **Echtdampf- und LGB-Tage in Mondsee**

Nach den negativen Kritiken im Vorjahr, war ich eher skeptisch und schwankte stark, ob ich überhaupt den weiten Weg machen sollte (zumal es in Wien die ganze Nacht lang geschüttet hatte). Nun ja, wer wagt, gewinnt ... Ich bin also um 6:00 nach Mondsee aufgebrochen. Das Wetter besserte sich zunehmend und es wurde sogar noch richtig heiß!

Auch die Veranstaltung fand ich durchwegs (dank guter Organisation) gelungen!

Wer allerdings die Firma LGB erwartete, wurde etwas enttäuscht. Ich habe seitens LGB nur deren bekannte Schauanlage gesehen. Aber, ganz ehrlich, wegen LGB fahre ich nicht nach Mondsee. Deren Neuigkeiten finde ich sowieso im Netz, bzw. im Katalog ...

Viel interessanter fand ich die diversen Kleinserienhersteller.

Für mich gab es in Sachen "G" mehr zu sehen und zu kaufen, als dies bei der IMA in Wien der Fall war. Überhaupt gewann ich den Eindruck, dass man in Mondsee mehr Kundennähe und "Plauderbereitschaft" zeigte, als ich das bisher je in Wien wahrgenommen habe.

Schlussendlich war es ein netter Tag im Kreise bekannter Gesichter . Ich hoffe auf eine Fortsetzung - die mindestens so gut wie dieses Mal sein wird!

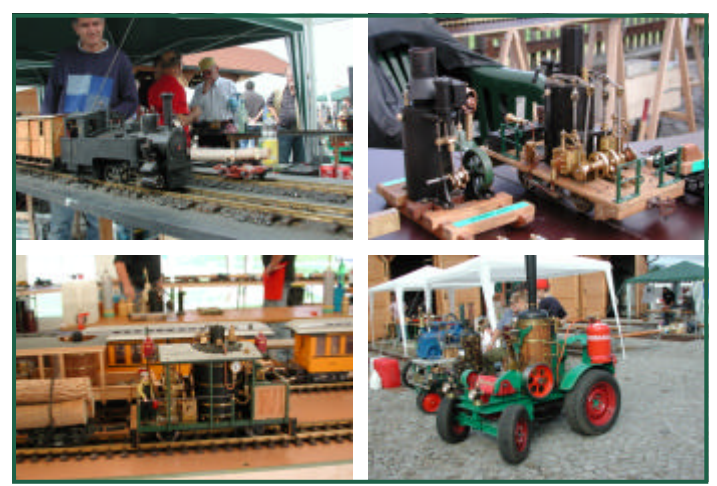

Echtdampf in Groß und Klein ...

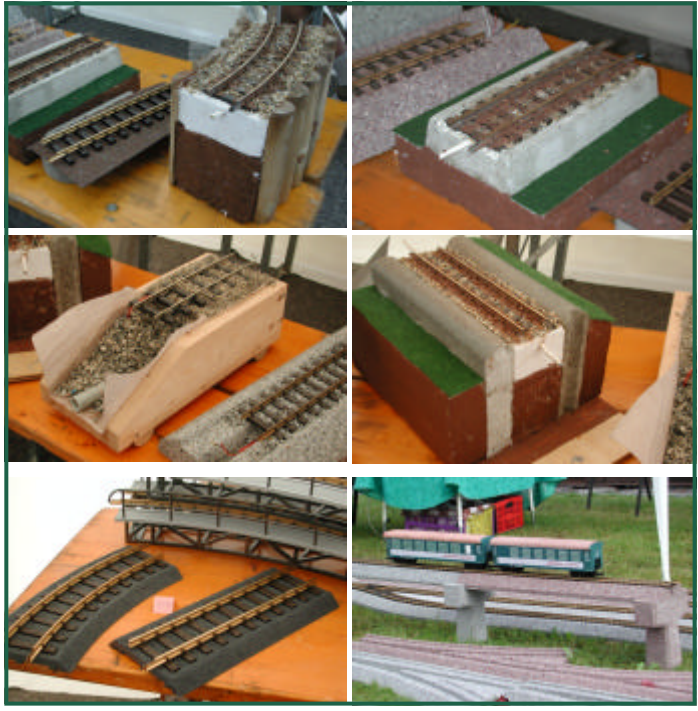

Verschiedene Möglichkeiten der Gleisverlegung von LGB, Schappelwein und andere Selbstbauvariationen.

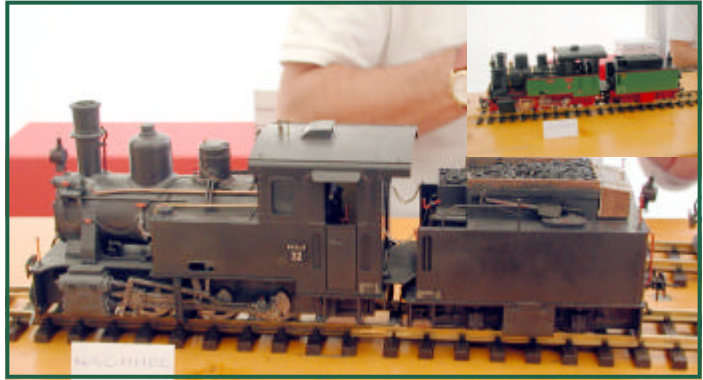

Beeindruckend, was man aus einem Original-LGB-Modell mit etwas Farbe und Geschick machen kann ...

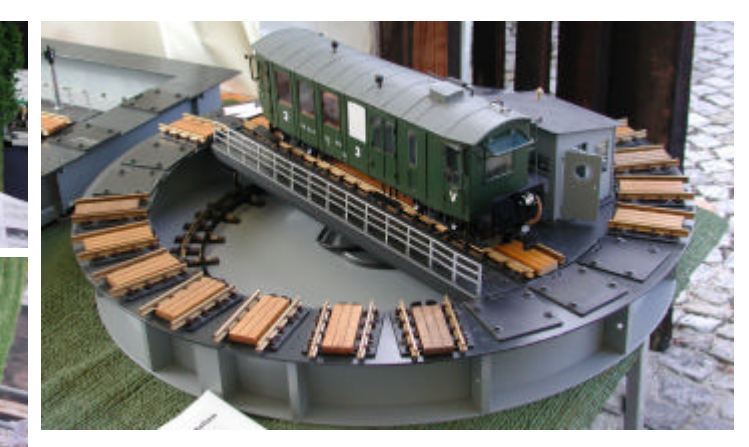

Lotuslok - der Initiator der "Messe" - präsentierte die "Mondeer Kuh" und diverse Drehscheiben.

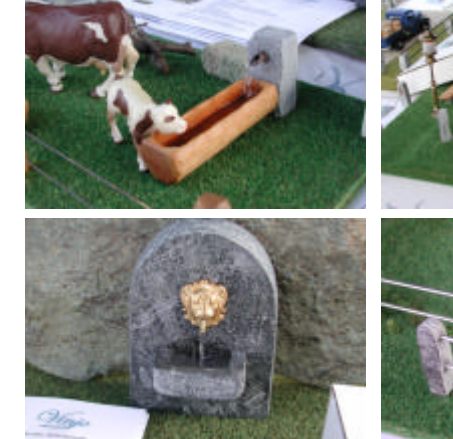

Begrenzungen und Brunnen aus echtem Stein

### **Seite 26** G-Spur.at

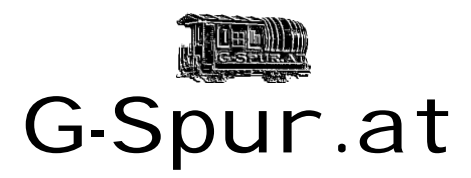

Oliver Zoffi Neilreichgasse 51 A-1100 Wien E-Mail: redaktion@g-spur.at

Redaktion:

Arnold Hübsch (-AH-) arnold@huebsch.at Oliver Zoffi (-O2-) [info@mobazi.zoffi.net](mailto:redaktion@g-spur.at)

Mitarbeiter dieser Ausgabe: Arnold Hübsch (-AH-), Oliver Zoffi (-OZ-), Willy Danziner (-WD-), Klaus Zöttl (-KZ-), Herbert Reznicek (-HR-)

> *Sie finden uns im Web: http://www.g-spur.at*

# **Termine**

### **Dauertermin:**

• Jeder 2. Freitag im Monat ist Spur I Fahrbetriebtag in Pfaffstätten! Ort: Sporthalle Lederhasgasse

### **Modellbauaustellung im Advent**

• Minoritenkloster Tulln 18.-20.11.05 9-17 Uhr An allen Adventwochenden im Dezember! 3./4.12. | 8./9.12. | 10./11.12 17./18.12 Jeweils 10-18 Uhr 2./16.12. 13-18 Uhr 12.12. 10-14 Uhr

### **Weihnachtsausstellung Mondsee**

• In den Räumen des Schloss Mondsee am 18.12.2005

### **Digitaltechnik Seminare**

• Von 6. November bis 4. Dezember hält Ing. Arnold Hübsch neuerlich seine Digitaltechnik Seminare. Details: http:// amw.huebsch.at/produkte/ seminare.htm

### **Impressum / Haftungsausschluss**

Der Herausgeber übernimmt keinerlei Gewähr für die Aktualität, Korrektheit, Vollständigkeit oder Qualität der bereitgestellten Informationen. Haftungsansprüche gegen den Herausgeber oder Autor eines Beitrages, welche sich auf Schäden materieller oder ideeller Art beziehen, die durch die Nutzung oder Nichtnutzung der dargebotenen Informationen bzw. durch die Nutzung fehlerhafter und unvollständiger Informationen verursacht wurden sind grundsätzlich ausgeschlossen, sofern seitens des Herausgebers oder Autors kein nachweislich vorsätzliches oder grob fahrlässiges Verschulden vorliegt. Alle Angebote sind freibleibend und unverbindlich. Wer Rechtschreibfehler findet, darf diese behalten ...

# **Das erwartet Sie in der nächsten Ausgabe**

Anlagenreports, Um- und Selbstbauten, Tipps & Tricks, Vorbild & Modell: Die Zillertalbahn, IMA Nachlese, "Krawall auf der Gartenbahn" - Teil 2 (Aufnehmen von Geräuschen und Einlesen in den Decoder). Und alles, was in dieser Ausgabe keinen Platz mehr fand …

Die Beiträge können sich je nach Aktualität ändern!

# **Neu erschienen im 4.Quartal 2005**

### **Beleuchtungsleiste von AMW:**

Die 30 cm lange Platine hat einen DCC-Decoder integriert und trägt 18 weiße LEDs. Sie ist mehrfach teilbar, um sie an die Wagenlänge anpassen zu können. Zusätzlich gibt es 2 verstärkte Ausgänge für richtungsabhängiges Licht z.B. für Steuerwagen. Diese Ausgänge beherrschen auch

Kupplungs ansteu- erungsverfahren. Die LEDs können in 6 Gruppen frei einstell- bar angesteuert werden. Es gibt Lichteffekte, wie das Flackern beim Start von Leuchtstoffröhren oder das zufällige ein/aus von Abteillicht, um Aktivität der Fahrgäste zu simulieren.

Der Decoder auf der Platine folgt DCC Konventionen und ist auch im LGB-System einsetzbar. Weitere Informationen darüber auf http://amw.huebsch.at. Preis €25,-

### **LGB:**

Lang ersehnt, [endlich ausgeliefert, die](amw.huebsch.at) Rü.KB.-Diesellok 6003.

Das Vorbild fuhr und fährt auch heute noch, auf diversen österreichischen Schmalspurstrecken (natürlich mit anderer Beschriftung und teilweise auch um lackiert). Die ÖBB reihte die Lok als 2092 ein. In Folge bekam sie dann auch einen neuen Lokkasten.

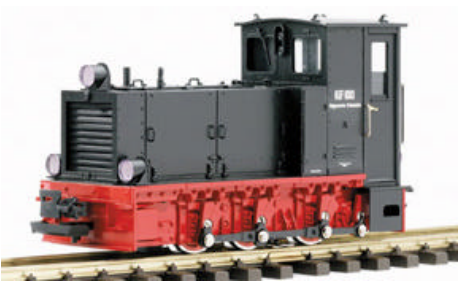

#### **ZIMO:**

Zur Internationalen Modellbauausstellung in Wien präsentierte ZIMO sein neues Fahrpult das MX31 und das MX31Fu! Als Vorserienmuster konnte auch der neue Soundkombidecoder - den wir in dieser Ausgabe schon vorgestellt haben - MX690, bewundert werden.

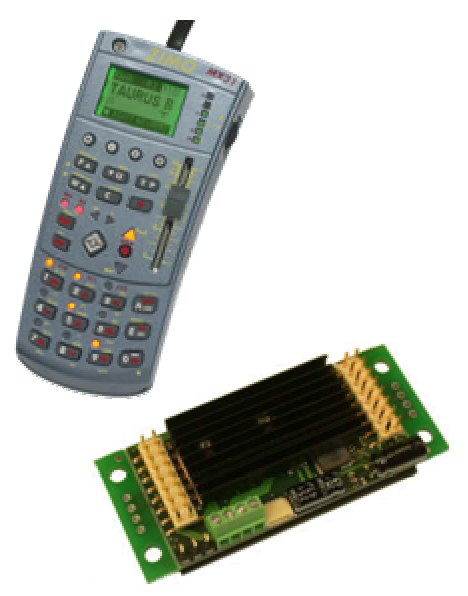